# OpenAIRE – Der Weg zu<br>Open Access Open Access

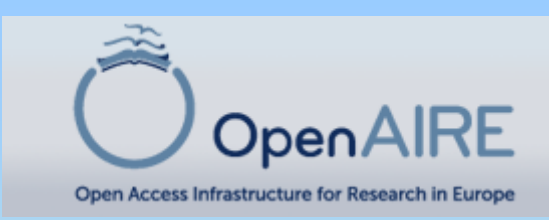

Susanne Blumesberger www.openaire.at

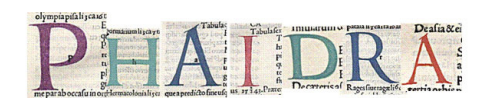

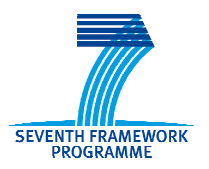

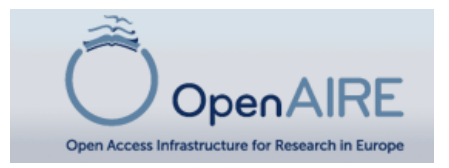

## **OpenAIRE**

ist ein Verbundprojekt – mit 38 Projektpartnern – zum Aufbau einer elektronischen Forschungsinfrastruktur in der Europäischen Union.

Beginn: 1.12.2009, Dauer: 36 Monate

Das Projekt OpenAIRE unterstützt die Europäische Kommission bei der Umsetzung eines Open-Access-Pilotprogramms im Rahmen des 7. Forschungsrahmenprogramms.

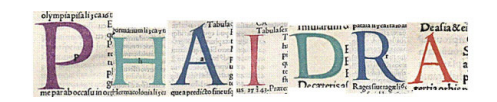

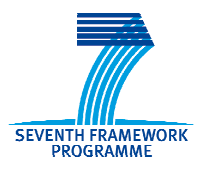

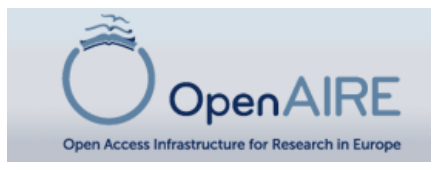

#### Wer nimmt teil?1 University of Athens 2 Universität Göttingen 3 CNR-ISTI 4 Stichting SURF 55 University of Nottingham 6 Bielefeld University 7 Organization 7 <u>ICM 8 University of</u> **Research** Minho<u>University</u> **9** 9 European Organization for Nuclear Research (CERN) 10 Ghent <sup>11</sup>1 Stichting eIFL.net 12 CSIC 3 <u>Technical University of</u><br>an Climate Computation Center Denmarkk 14<br>Da EMBL-EBI <sup>15</sup> WDDC / German Climate Computation Center 166 CGIAR (Consultative Group on International Agricultural Research) 17 ispañola para la Ciencia y Tecnología -Spanish 8 University of Cyprus 19 dation for Science and Technology 18aunas University of Technology <u>ly 20 Univerzitna Kniznica</u> 21 <u>National</u><br>Academy of Sciences. Institute of brary of Sweden 22 Bulgarian Academy of Sciences, Institution<br>Informatics 23 HUNOR (HUNgarian Open hematics and Informatics 23 <u>cs</u> 23 <u>HUNOR (HUNgarian Open Repositories)</u><br>lege 26 VSB-Technical University of Ostrava 2424 CASPUR 25 Trinity College 26 VŠB-Technical University of Ostrava<br>(VŠB-TUO) 27 University of Helsinki 28 University of Konstanz 29 Natio  $27$ Iniversity of Helsinki 28 <u>University of Konstanz</u> 29 <u>National</u><br>Centre (EKT) 30 University of Tromsø Library 31 Kosson 3: mentation Centre (ΕΚΤ) 30 <u>Ur</u><br>Prsity of Liubliana 33 Couperin 30liversity of Tromsø Library 31 Kosson 32<br>34 Utrecht University 35 Universität **IVersity** <u>t University</u> 35 <u>Universität</u><br>Library of the University of Wien 36 Library of the University of Latvia 37 Library of the University of Testure of Testure 28 Metal Council for Caissen and Technology (MCST) Tartu <sup>38</sup> Malta Council for Science and Technology (MCST)

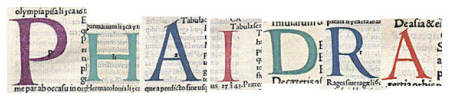

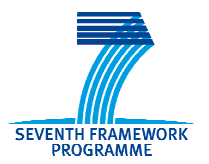

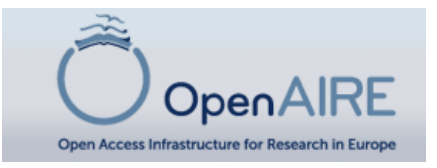

## www.openaire.eu

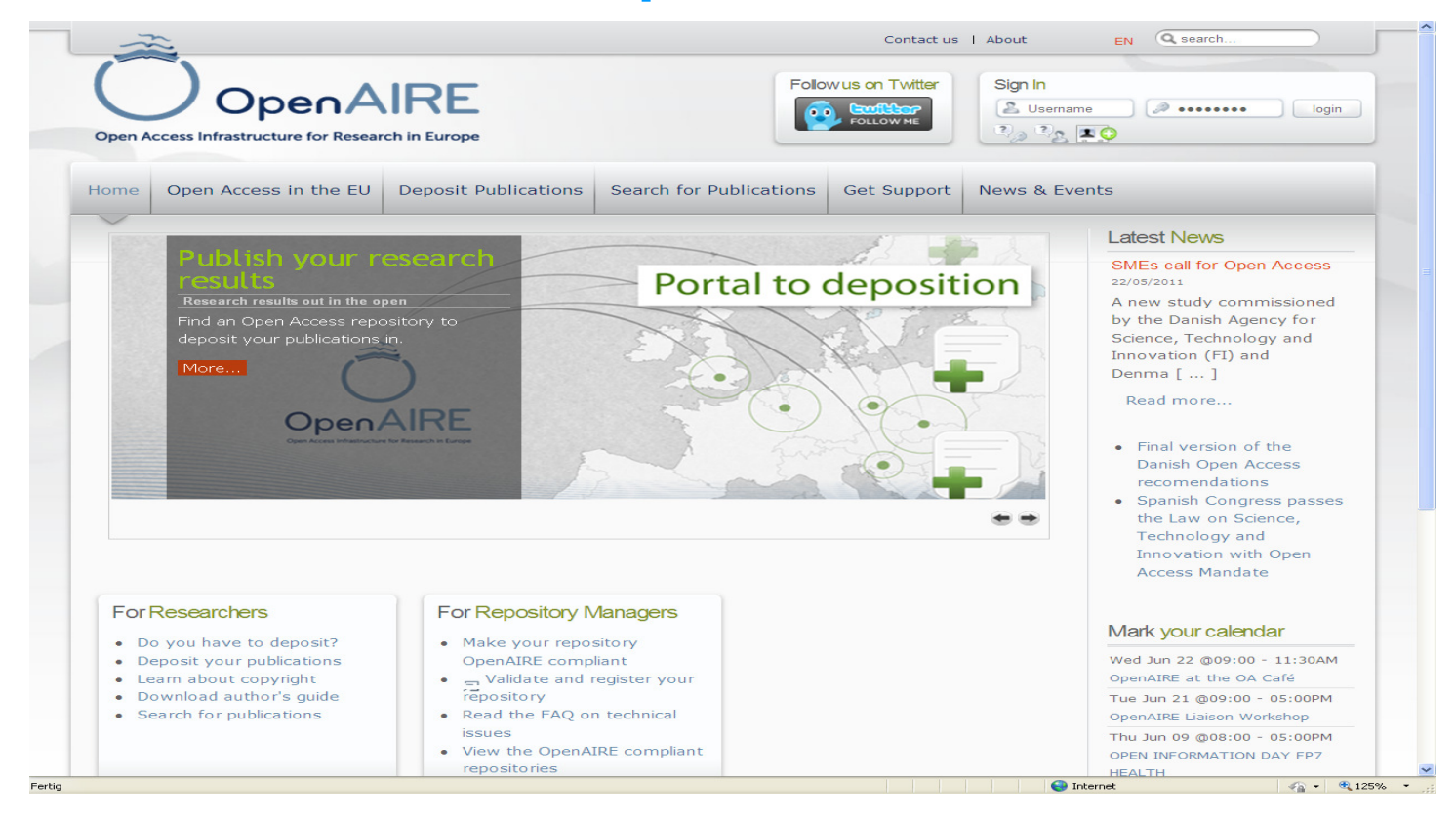

Susanne Blumesberger www.openaire.at

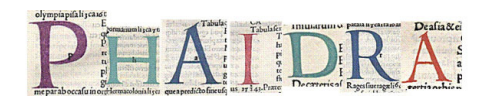

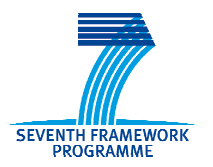

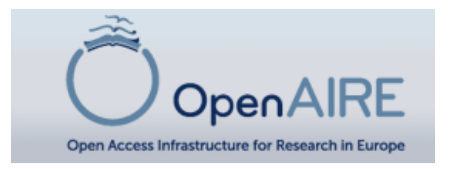

#### **Warum OpenAIRE?**

Im August 2008 legte die Europäische Kommission fest, dass peer reviewed Beiträge bzw. Endberichte von FP7 Projekten in Online-Repositories archiviert und nach Möglichkeit Open Access zugänglich gemacht werden sollen.

### Betroffen sind die Bereiche **Energie/Umwelt/Gesundheit/ICT Forschungsinfrastruktur/Wissenschaft in der Gesellschaft/Sozioökonomie und Geisteswissenschaften**

 Die ersten fünf Bereiche sollen innerhalb der ersten sechs Monate nach Publikation Open Access zur Verfügung gestellt werden, die letzten beiden innerhalb von 12 Monaten.

# **Entsprechende Infrastruktur wird nötig**

Susanne Blumesberger www.openaire.at

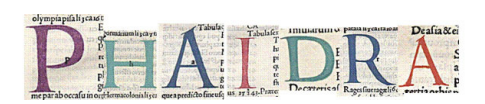

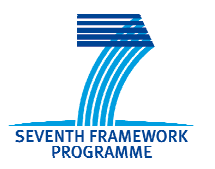

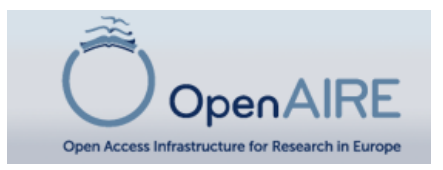

## Konkrete Ziele

- 1. Europaweite Zusammenarbeit mit 27 nationalen Open-Access Büros.
- 2. Aufbau von Strukturen zur Unterstützung der WissenschaftlerInnen bei der Ablage wissenschaftlicher Publikationen durch die Etablierung und den Betrieb eines Europäischen Helpdesks

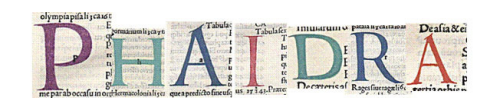

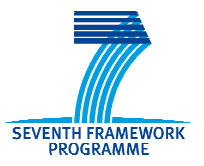

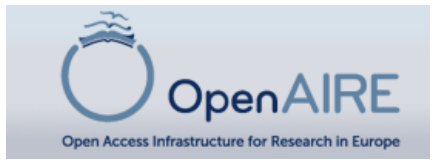

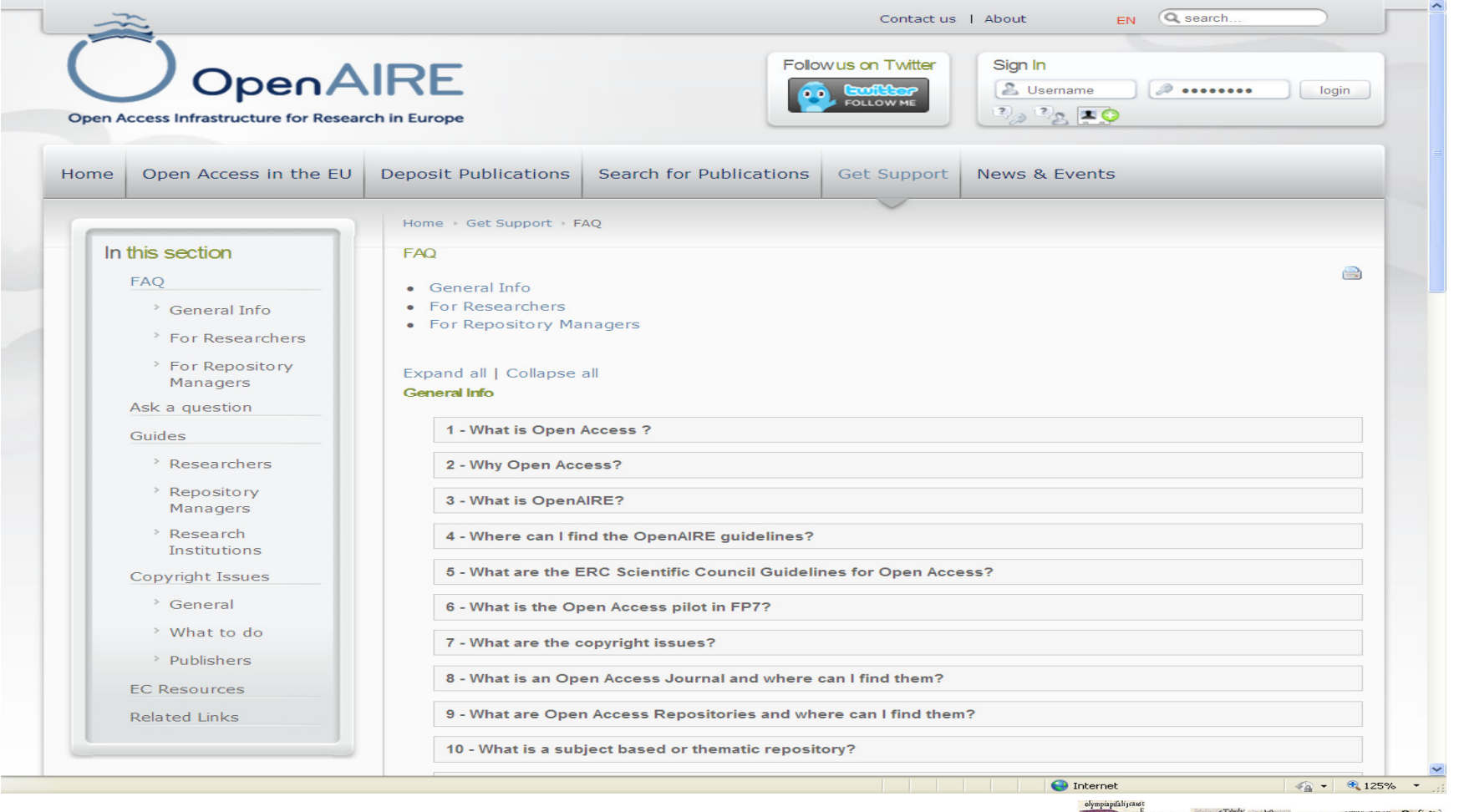

Susanne Blumesberger www.openaire.at

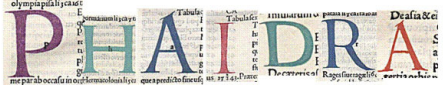

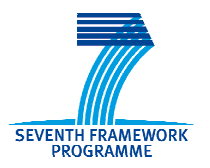

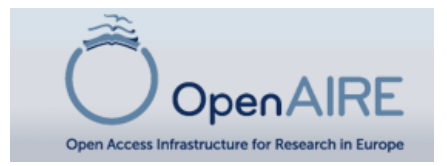

# **An wen richtet sich OpenAIRE?**ForscherInnen

## ProjektkoordinatorInnen

## National Contact Points

## Repository Manager

Susanne Blumesberger www.openaire.at

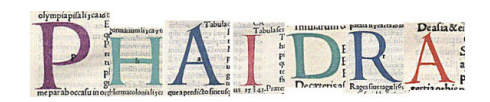

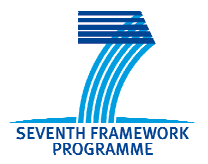

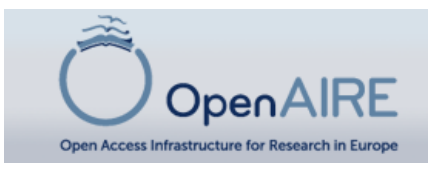

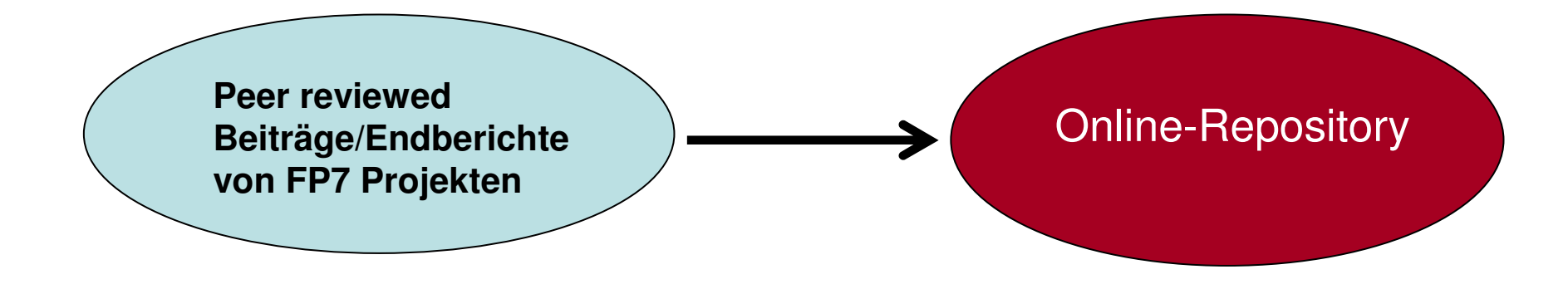

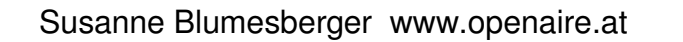

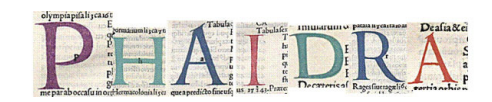

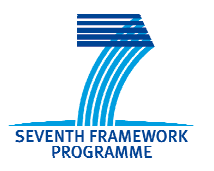

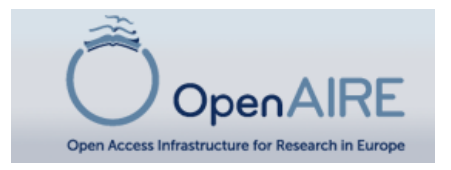

### **Welche Publikationen werden archiviert werden? (zunächst PDF und Links (Ressourcen))**

Sämtliche Publikationen, die aus einem FP7-Projekt resultieren (aus den Bereichen Energie, Umwelt, Gesundheit, ICT, Forschungsinfrastruktur, Wissenschaft in der Gesellschaft, Sozioökonomie und Geisteswissenschaften), peer-reviewed und für eine Veröffentlichung akzeptiert sind, sowie dieSonderklausel 39 beinhalten, also online gestellt werden sollen.

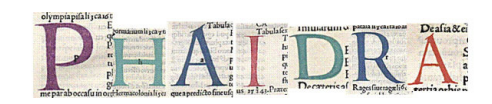

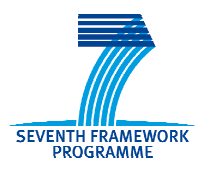

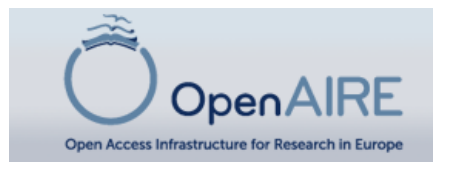

### Sonderklausel 39

Das Konzept des "open access" beinhaltet die Publikation von wissenschaftlicher Literatur und von Materialien, die so der Öffentlichkeit zur Verfügung gestellt werden. Projektteilnehmer sollen alle zumutbaren Anstrengungen unternehmen, um Projektergebnisse als elektronische Kopie einem online Aufbewahrungsort zuzuführen.

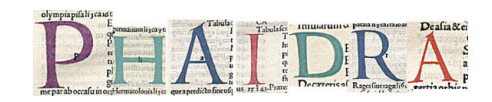

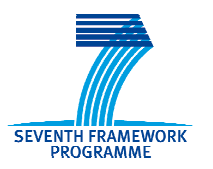

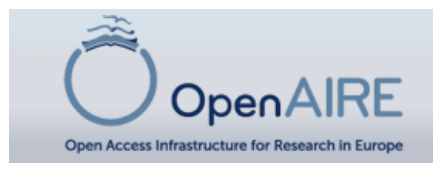

### **Vorteile von OpenAIRE**

- Ein am CERN angesiedeltes Orphan Record Repository, das europaweit zur Langzeitarchivierung z.B. von Ergebnissen des FP7-Forschungsprogramms verwendet werden kann. Objekte können so mit einem PersistantIdentifier sicher archiviert werden.
- Ein Portal und eine e-Infrastructure wurden eingerichtet, damit WissenschafterInnen der gesamten EU ihre Publikationen und Forschungsergebnisse archivieren können.
- Weiters steht ein europaweiter Helpdesk für die Projekte des FP7 zur Verfügung.

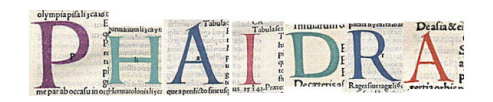

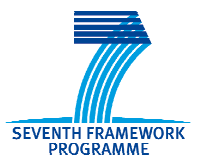

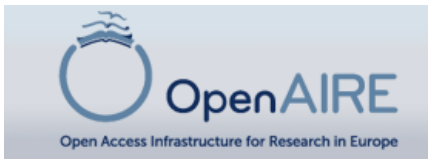

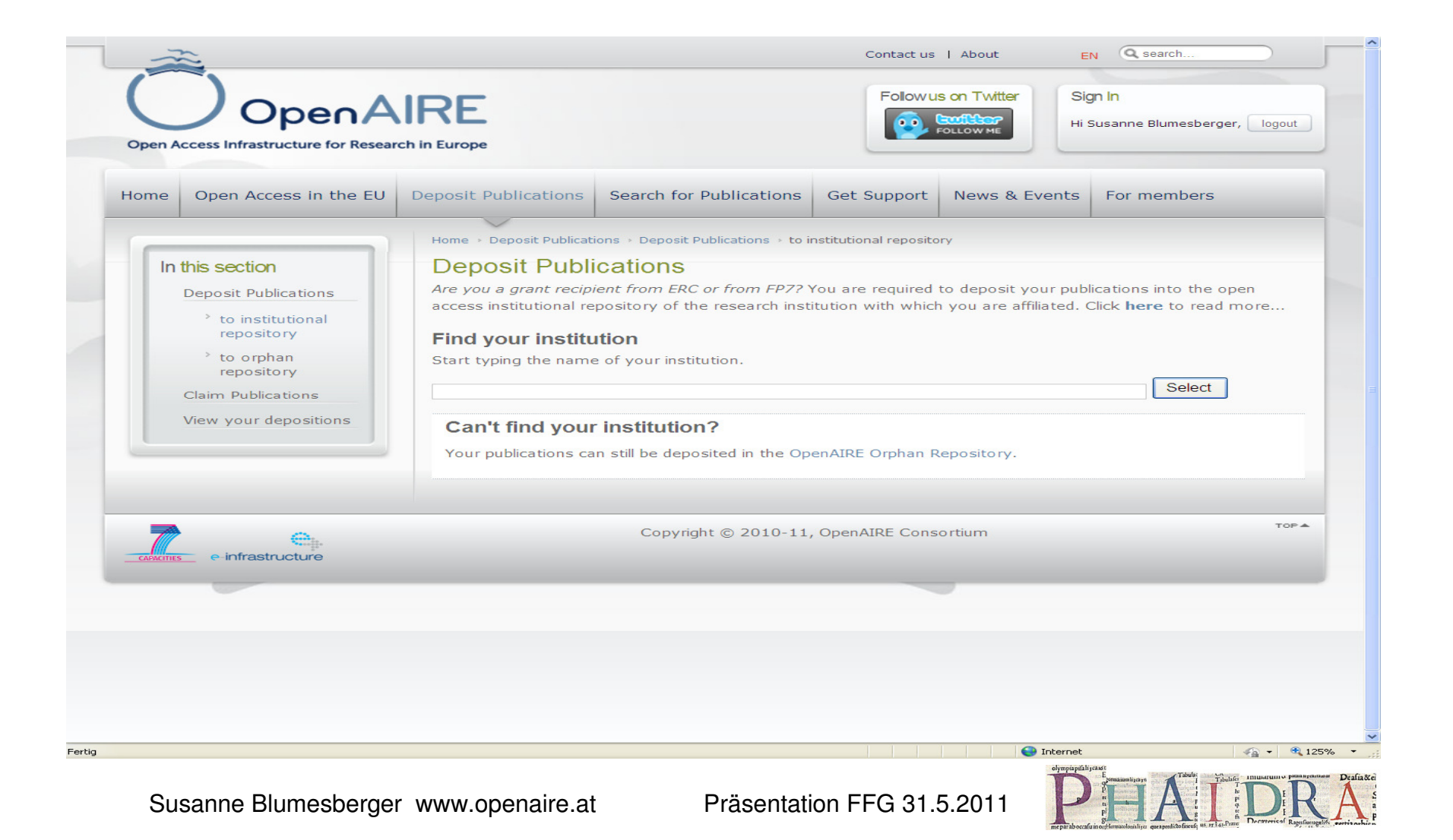

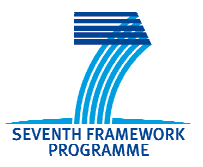

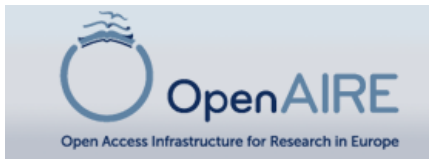

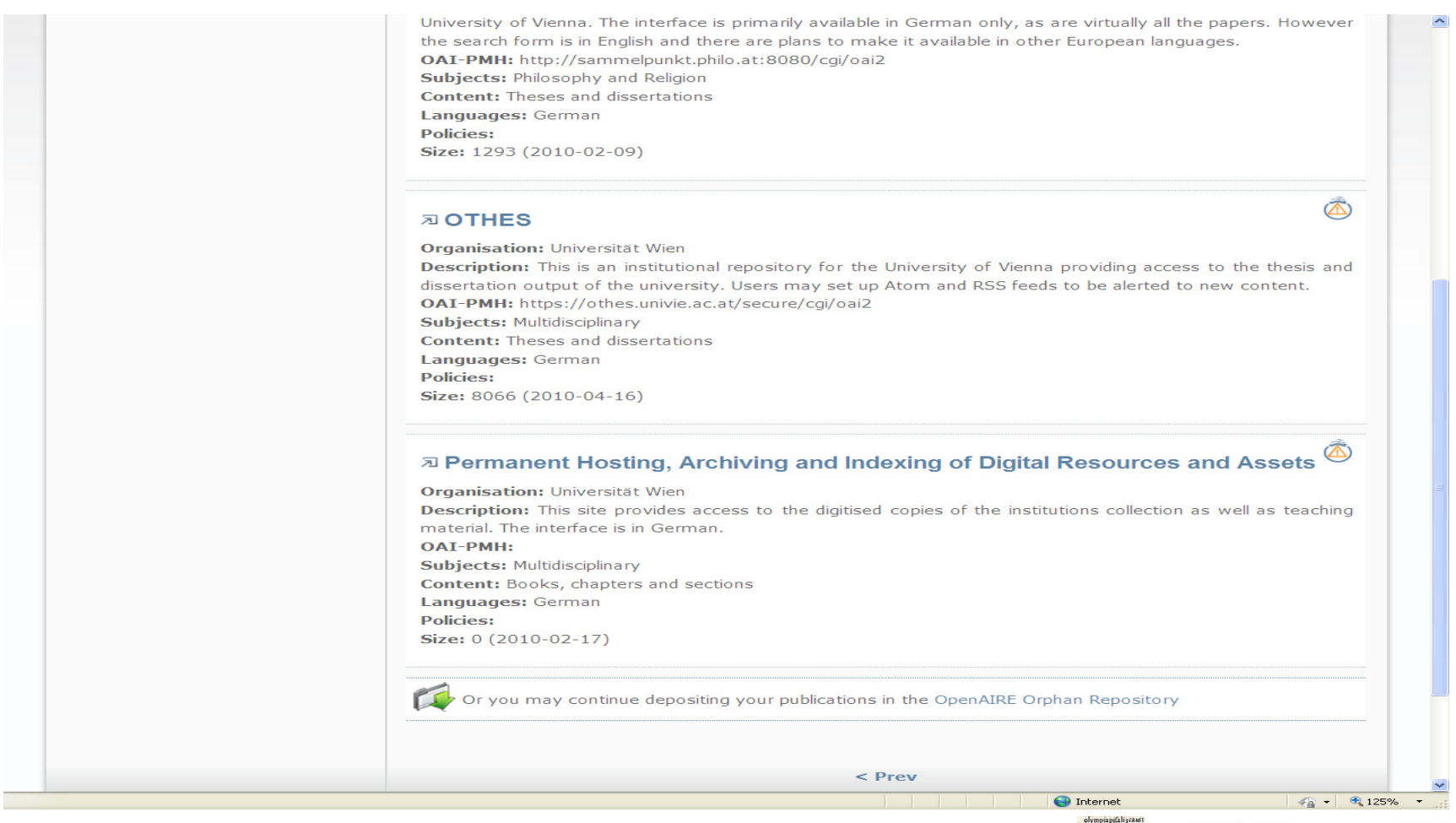

Susanne Blumesberger www.openaire.at

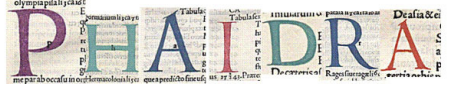

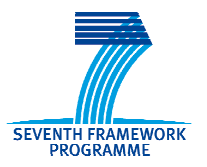

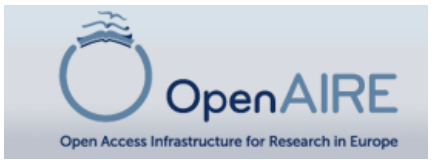

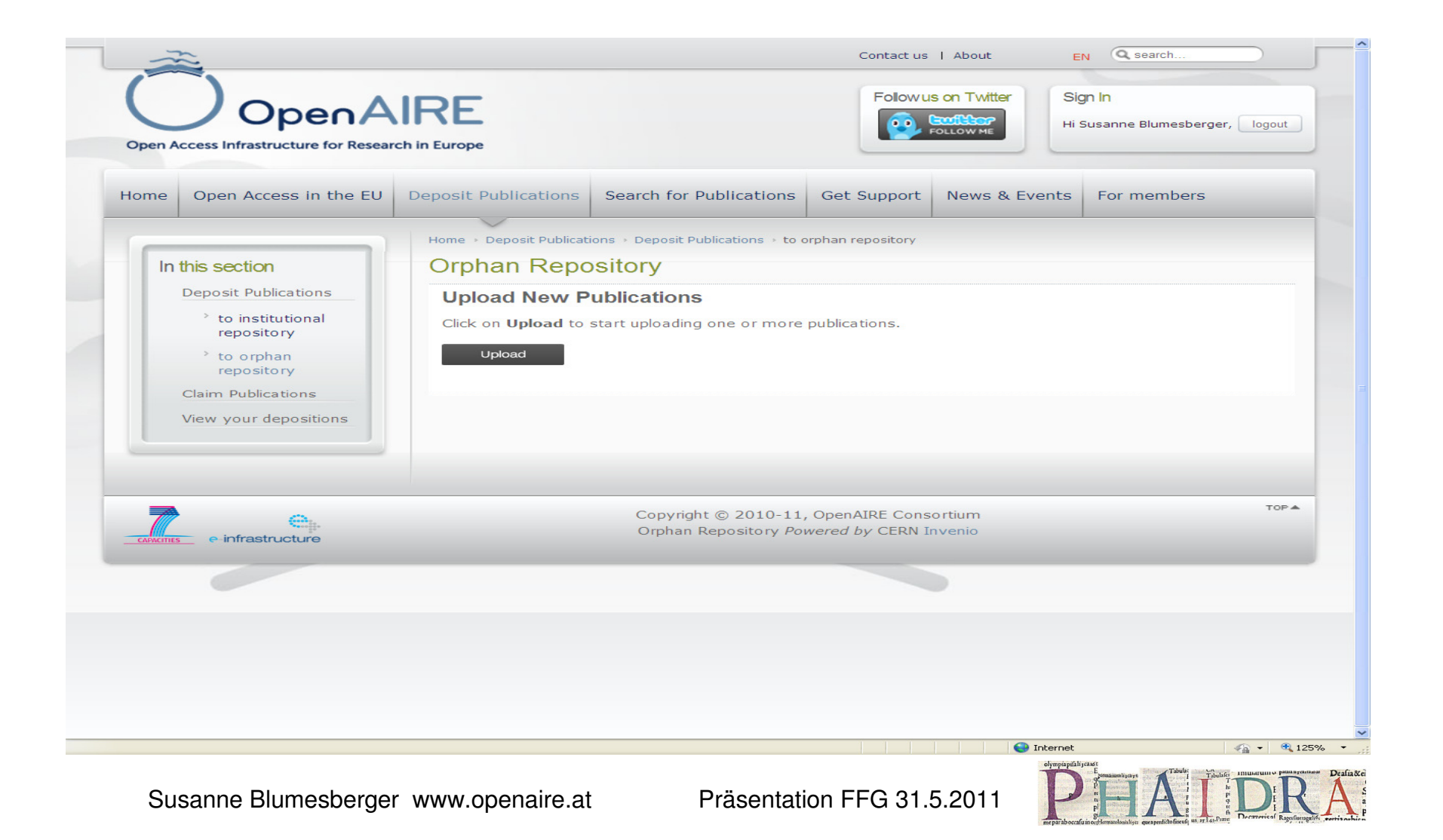

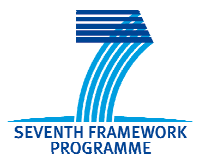

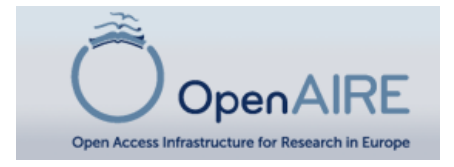

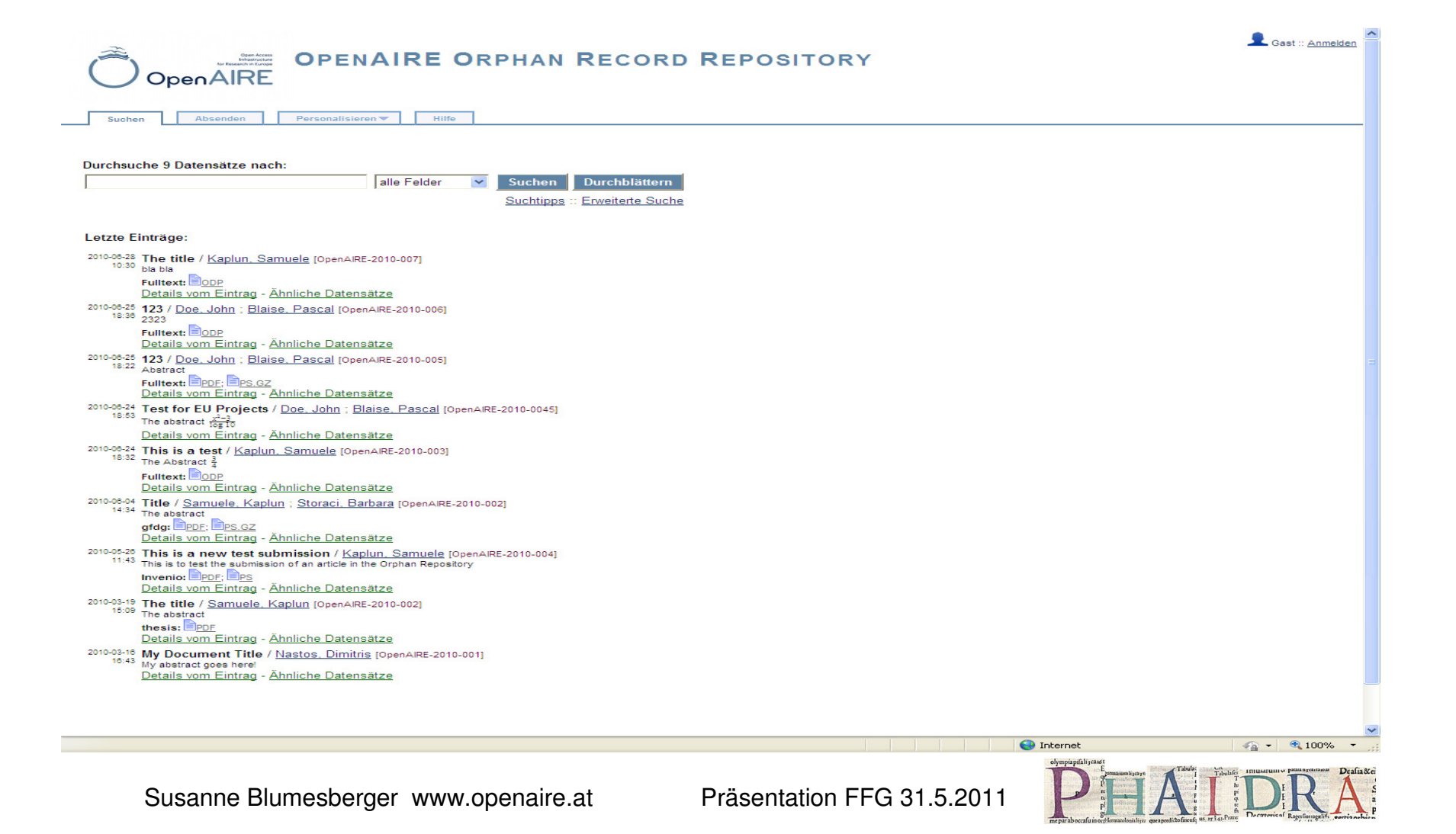

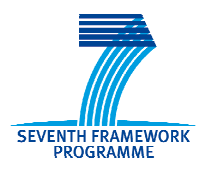

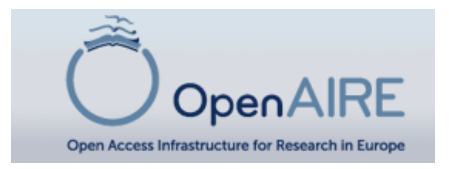

### WissenschaftlerInnen aus Österreich steht das Langzeitarchivierungssystem der Universität Wien <mark>Phaidra</mark> zur Verfügung.

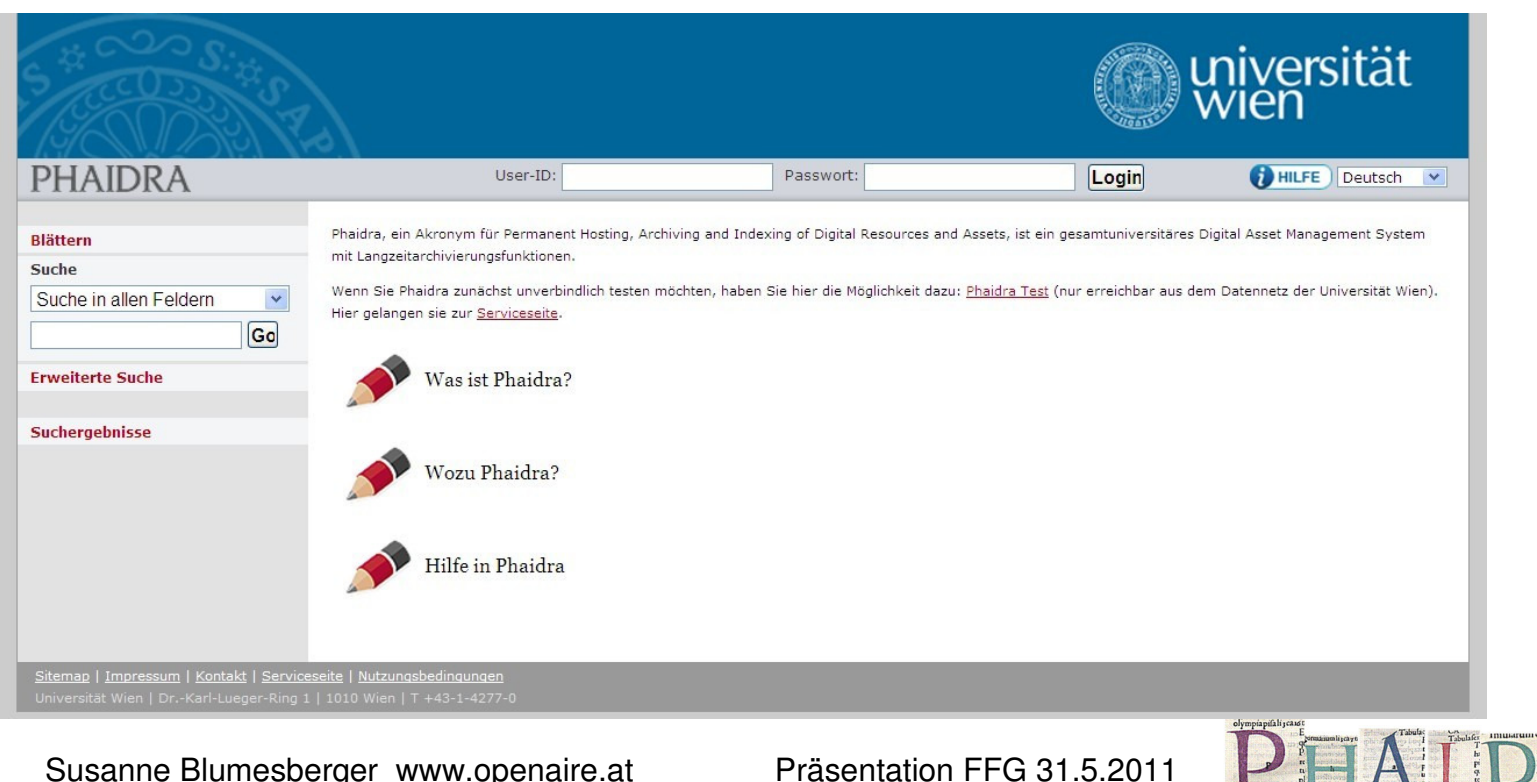

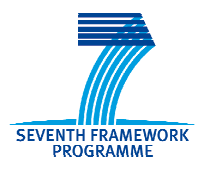

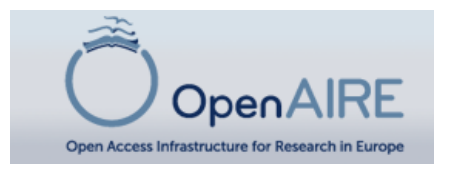

#### Repository an der Universität Wien

Phaidra - das digitale Langzeitarchivierungssystem

**Phaidra**, ein Akronym für Permanent Hosting, Archiving and Indexingof Digital Resources and Assets eröffnet für

- Dehre<br>Demog
- ► Forschung,<br>Nerweltung
- Verwaltung/Organisationseinheiten
- $\blacktriangleright$ und die einzelnen AkteurInnen

die Möglichkeit, ihre Publikationsleistungen in Forschung und Lehre zu speichern, zu dokumentieren und auf lange Zeit zu archivieren. Das Recherchieren und Ansehen der Inhalte ist – wenn gewünscht ohne einloggen weltweit möglich.

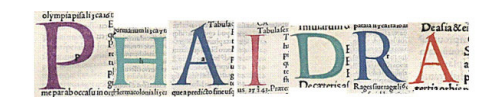

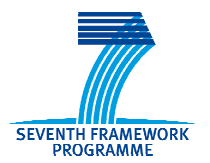

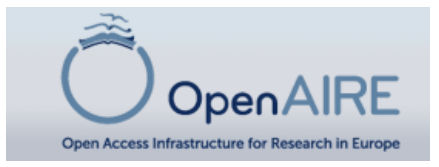

## WWW.OPENAIRE.AT

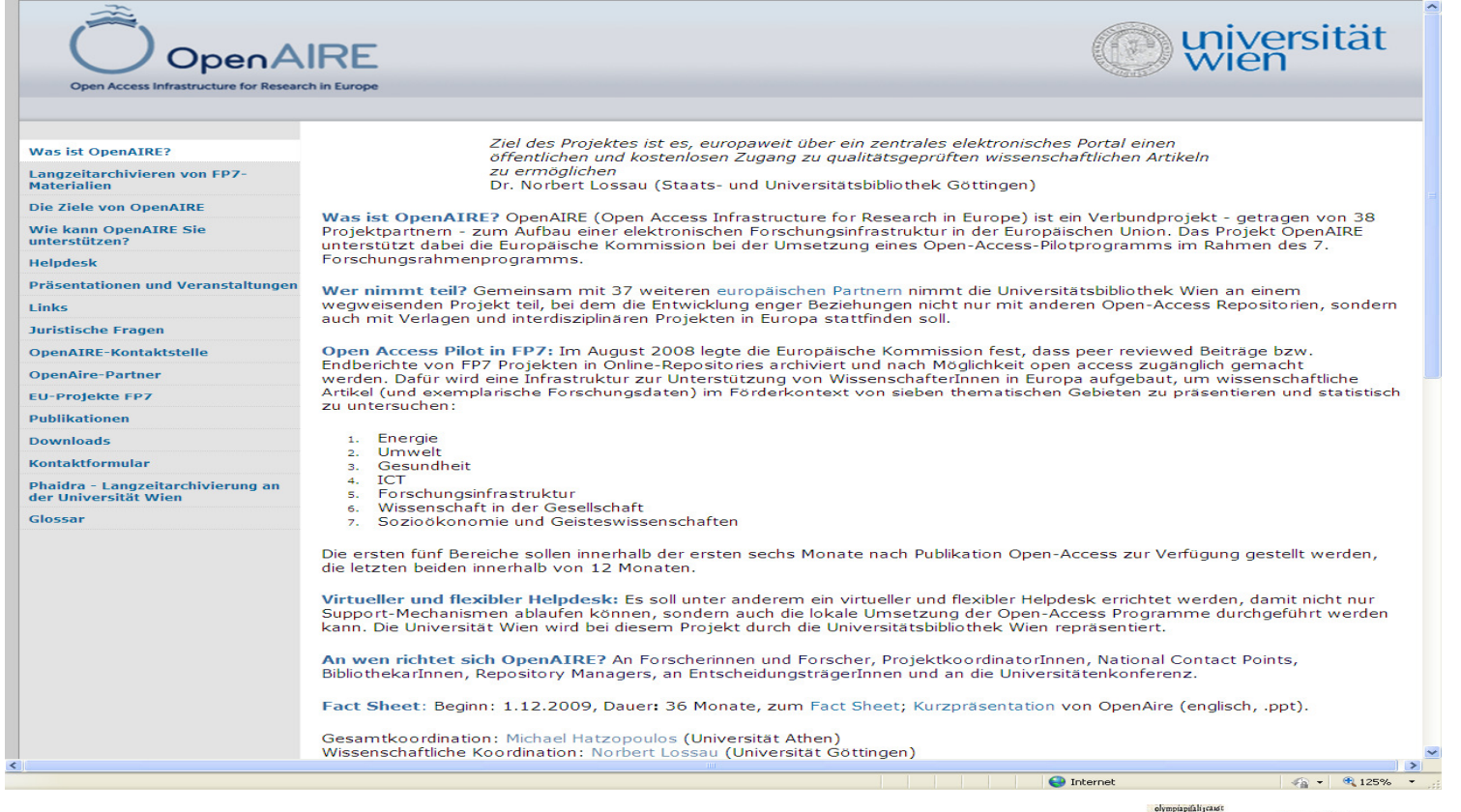

Susanne Blumesberger www.openaire.at

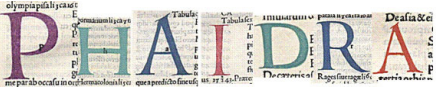

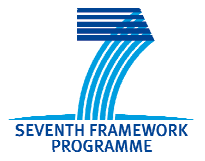

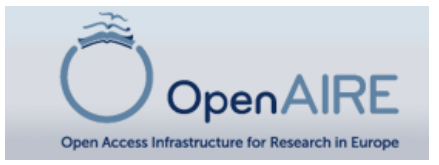

#### **http://open-access.net**

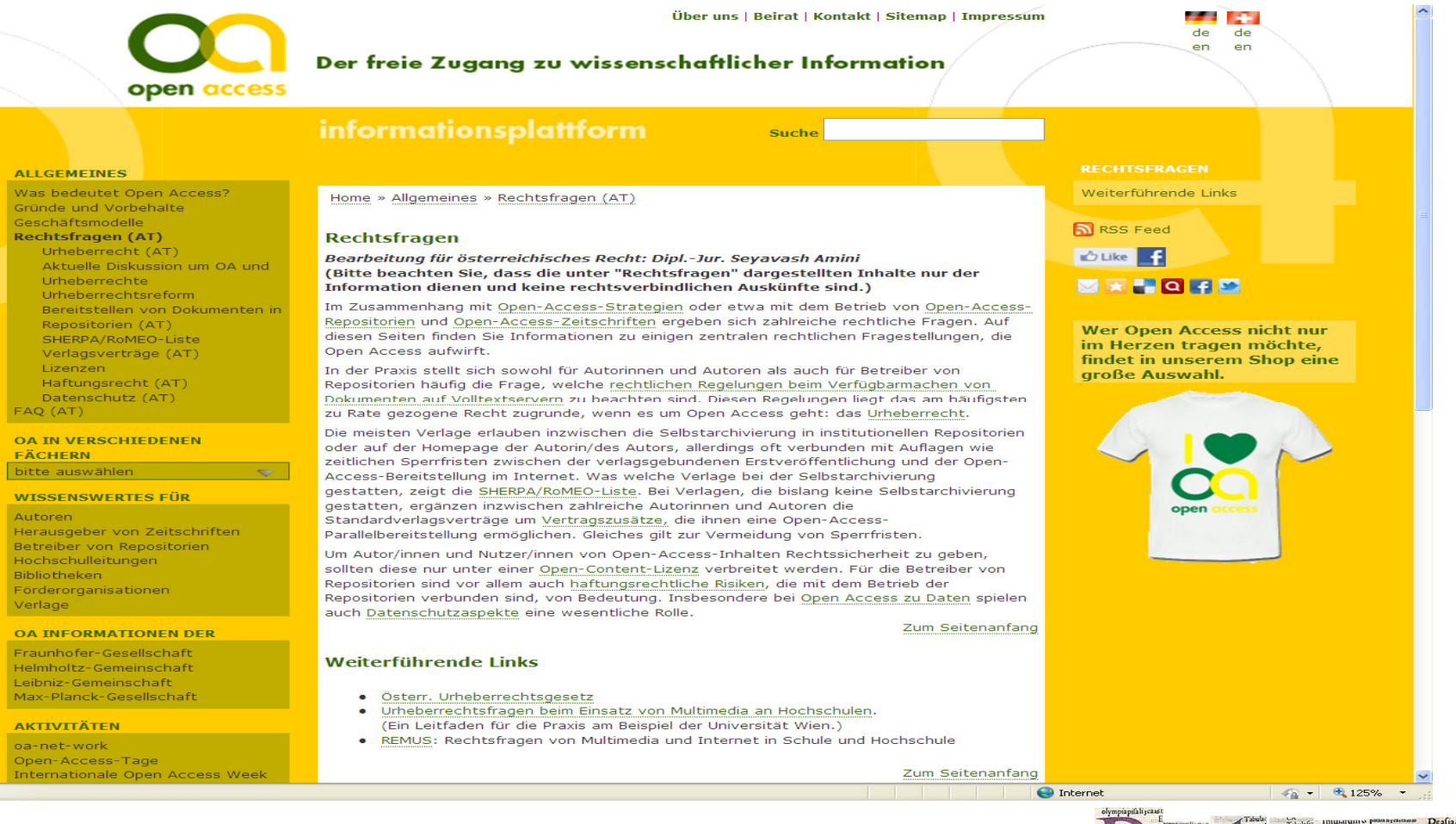

Susanne Blumesberger www.openaire.at

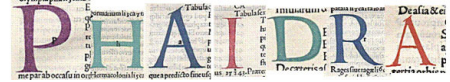

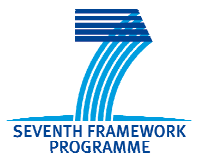

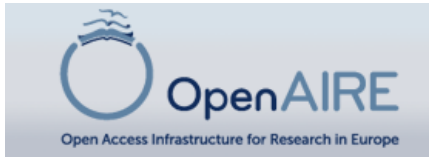

#### **Informationsplattform**

**Suche** 

#### **ALLGEMEINES**

Was bedeutet Open Access? Gründe und Vorbehalte Geschäftsmodelle

#### **Rechtsfragen (AT)**

Urheberrecht (AT) Aktuelle Diskussion um OA und Urheberrechte Urheberrechtsreform Bereitstellen von Dokumenten in Repositorien (AT) SHERPA/RoMEO-Liste Verlagsverträge (AT) Lizenzen Haftungsrecht (AT) Datenschutz (AT) FAQ (AT)

**OA IN VERSCHIEDENEN FÄCHERN** 

bitte auswählen

#### **WISSENSWERTES FÜR**

Autoren Herausgeber von Zeitschriften Betreiber von Repositorien Hochschulleitungen **Bibliotheken** Förderorganisationen

Home » Allgemeines » Rechtsfragen (AT)

#### **Rechtsfragen**

Bearbeitung für österreichisches Recht: Dipl.-Jur. Seyavash Amir (Bitte beachten Sie, dass die unter "Rechtsfragen" dargestellten Information dienen und keine rechtsverbindlichen Auskünfte sind

Im Zusammenhang mit Open-Access-Strategien oder etwa mit dem Betri Access-Repositorien und Open-Access-Zeitschriften ergeben sich zahlreich Fragen. Auf diesen Seiten finden Sie Informationen zu einigen zentralen Fragestellungen, die Open Access aufwirft.

In der Praxis stellt sich sowohl für Autorinnen und Autoren als auch für Be-Repositorien häufig die Frage, welche rechtlichen Regelungen beim Verfür Dokumenten auf Volltextservern zu beachten sind. Diesen Regelungen lie häufigsten zu Rate gezogene Recht zugrunde, wenn es um Open Access d Urheberrecht.

Die meisten Verlage erlauben inzwischen die Selbstarchivierung in institul Repositorien oder auf der Homepage der Autorin/des Autors, allerdings of Auflagen wie zeitlichen Sperrfristen zwischen der verlagsgebundenen Erst und der Open-Access-Bereitstellung im Internet. Was welche Verlage bei Selbstarchivierung gestatten, zeigt die SHERPA/RoMEO-Liste. Bei Verlage keine Selbstarchivierung gestatten, ergänzen inzwischen zahlreiche Autor Autoren die Standardverlagsverträge um Vertragszusätze, die ihnen eine Parallelbereitstellung ermöglichen. Gleiches gilt zur Vermeidung von Sper

Um Autor/innen und Nutzer/innen von Open-Access-Inhalten Rechtssiche sollten diese nur unter einer Open-Content-Lizenz verbreitet werden. Für Repositorien sind vor allem auch haftungsrechtliche Risiken, die mit dem

Susanne Blumesberger www.openaire.at

 $\overline{\phantom{m}}$ 

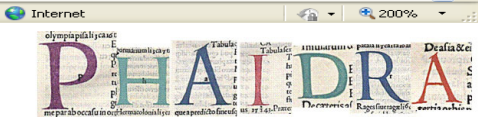

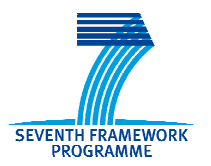

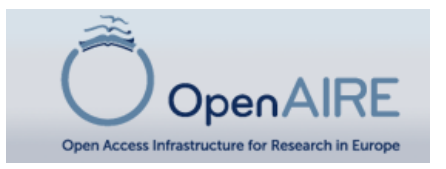

### OpenAIRE-Guidelines

• Basieren auf den <u>Driver-Guidelines</u>

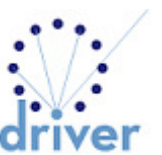

- Die Guidelines bieten Orientierungshilfe für Repository  $\bullet$ manager, die ihre lokalen Policies an die Open-Access-Anforderungen der Europäischen Kommission anpassen möchten/müssen.
- $\bullet$  Weiters geben sie Auskunft über die technischen Rahmenbedingungen
- Unterstützen die AutorInnen bei der Open-Access-Publikation
- Und begleiten die Entwickler von Repositorien auch bei  $\bullet$ zukünftigen Fragen.

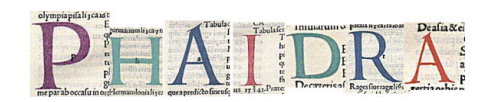

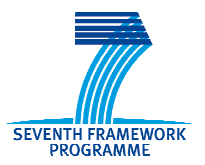

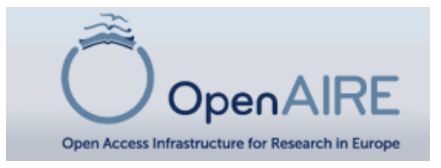

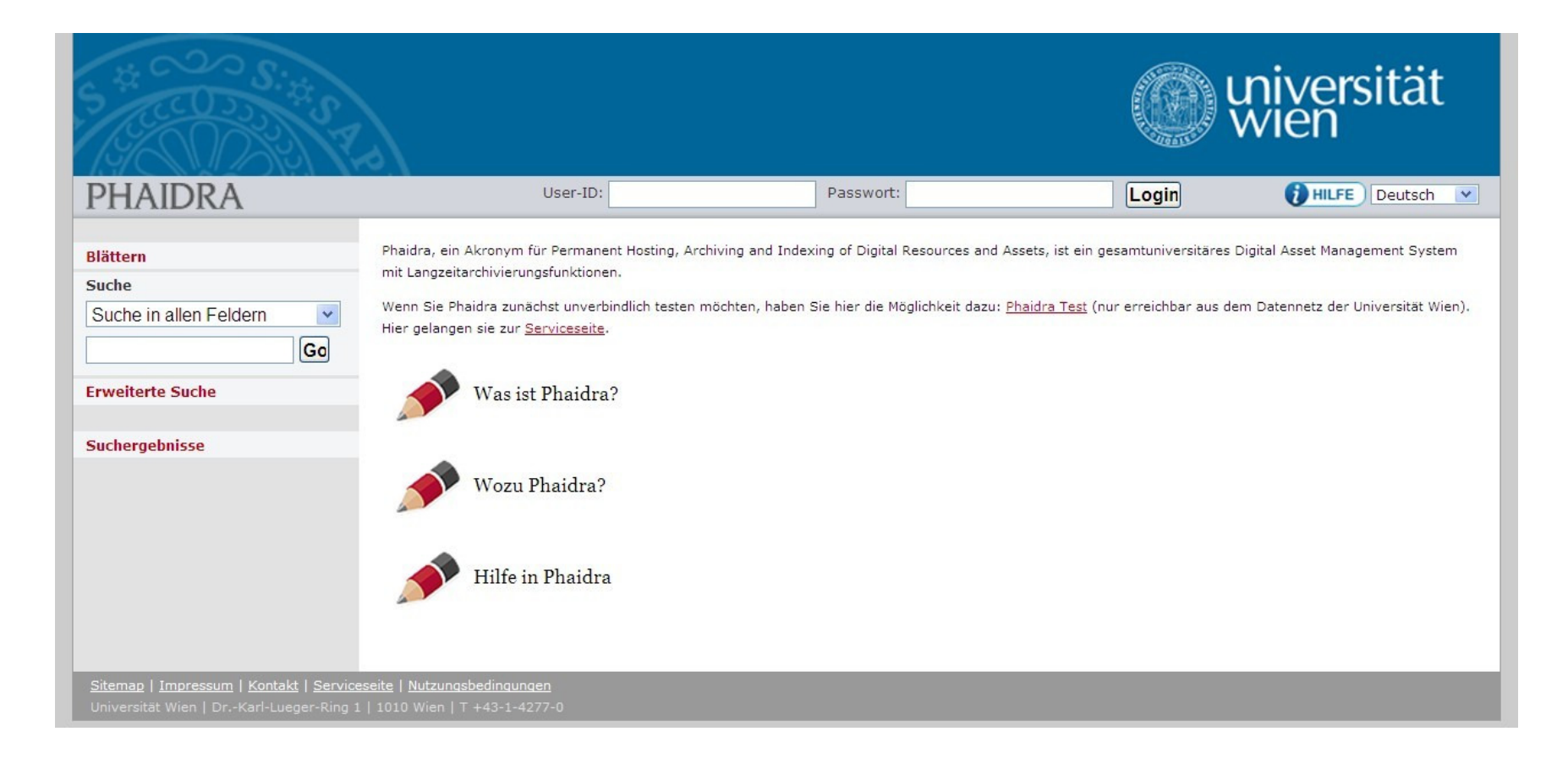

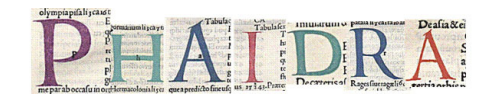

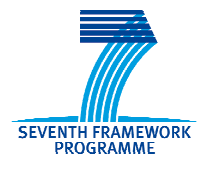

#### **Wie lege ich ein OpenAire Dokument ab?**

Antrag auf Erstellung eines Guest Accounts wird online gestellt.

Sämtliche Informationen auf www.openaire.at/... ersichtlich.

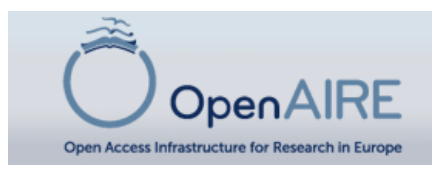

### Step <sup>1</sup>

Einrichtung des Guest Accounts

#### Step <sup>2</sup>

Einloggen in Phaidra und Hochladen des **Objektes** 

#### Step 3

Vergabe von Metadaten und Klassifikation

#### Step <sup>4</sup>

Stylesheet ändern

- Der Guest Account wird durch das Phaidra Team binnen zwei Werktagen erstellt
- Beim ersten Mal wird vom Content Lieferant verlangt, dass er /sie die Nutzungsbedingungen liest und akzeptiert. Diese besagen im wesentlichen, dass
- a) Der Content Lieferant Owner des Objektes bleibt (nach Urheberrecht) und
- b) er/sie für den Inhalt verantwortlich ist (Haftung)

Das Objekt wird hochgeladen und erhält automatisch eine permanente digitale Signatur (link) Der Content Lieferant kann nun die gewünschten Metadaten vergeben.

Es sind nur 9 Pflichtfelder vorgesehen (mit **\*** ersichtlich).

Darunter: Titel, Sprache, Beschreibung, Owner des Objektes, Klassifikation  $\rightarrow$  Openaire, Lizenzen

Nachdem das Objekt in Phaidra abgelegt wurde, ist es in der Detailansicht ersichtlich, bzw. über den permanenten Link abrufbar ("External View"). Nun sollte man das Aussehen des Objektes verändern. Dies geschieht mittels "Stylesheet verändern" – Gebrauchsanleitung: www.openaire.at

#### Zu beachtenDas Löschen eines Dokumentes ist nicht möglichDas Sperren eines Dokumentes ist möglichDas Versionieren eines Dokumentes ist möglich

Susanne Blumesberger www.openaire.at

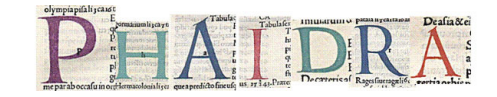

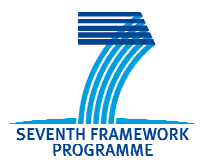

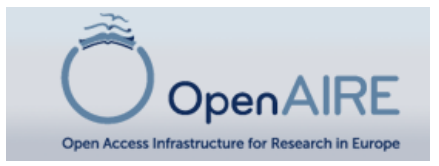

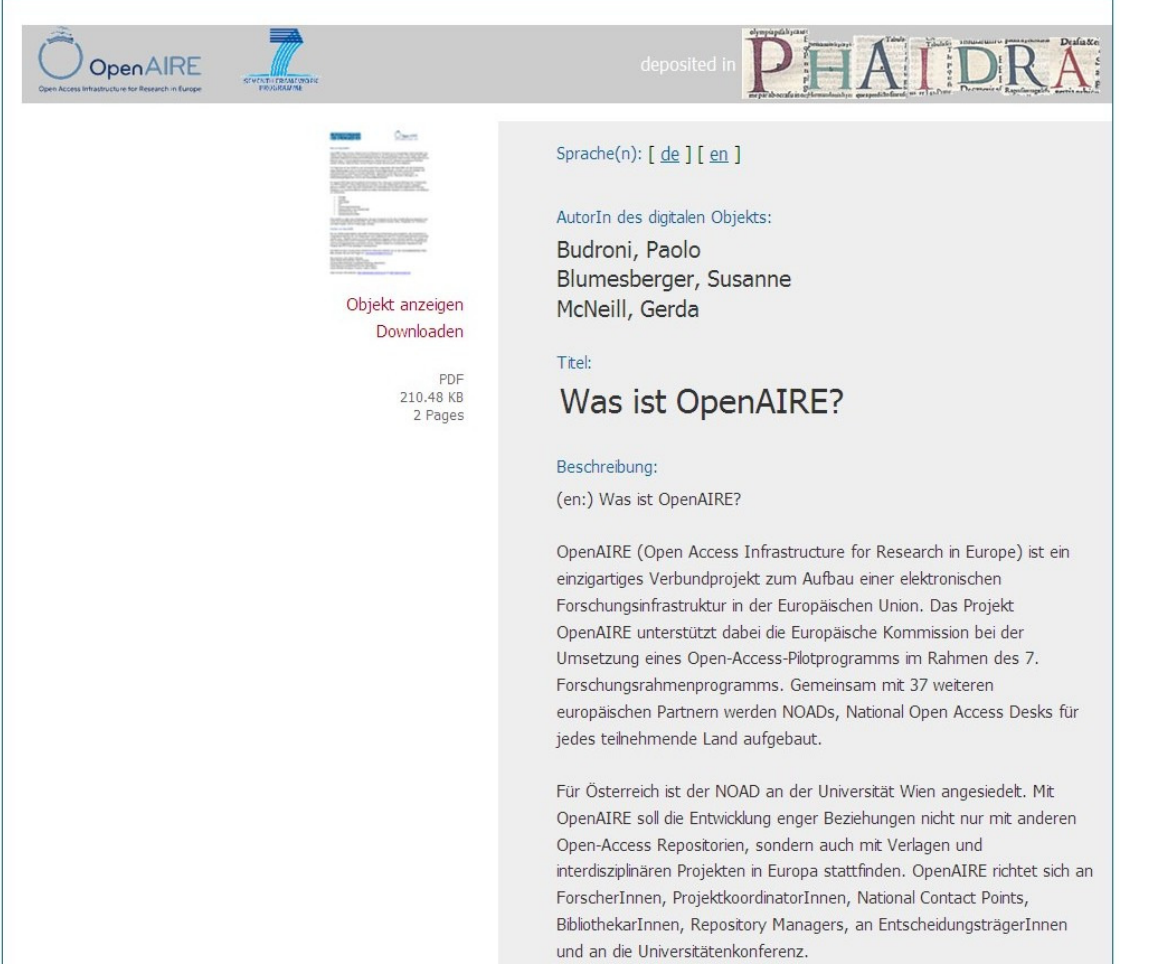

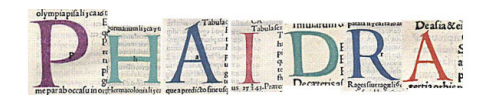

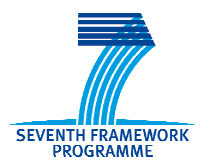

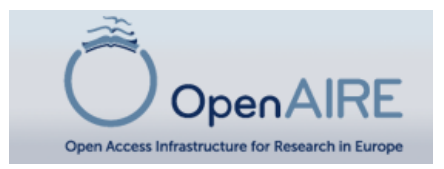

#### **Phaidra : Ein neues Objekt erstellen**

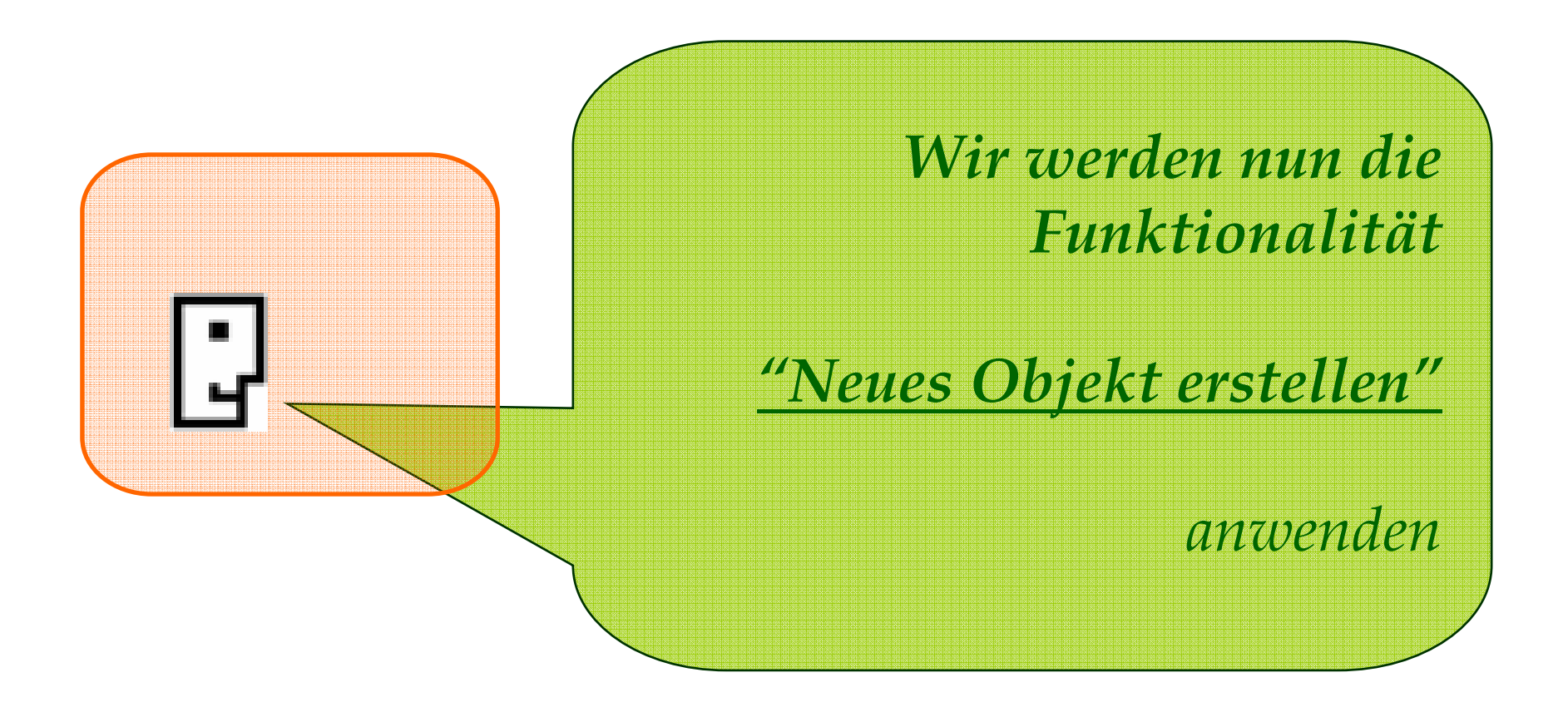

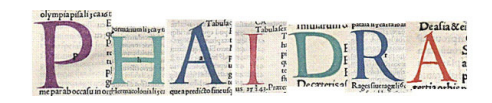

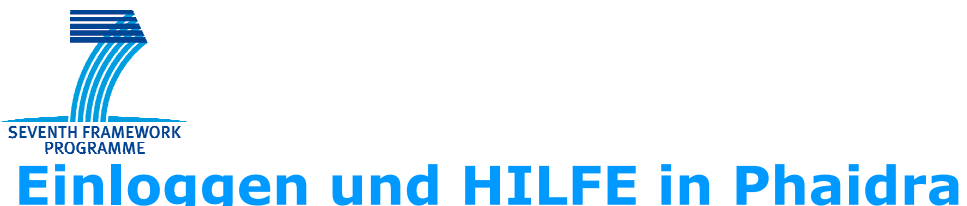

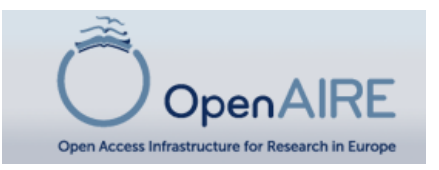

#### **Einloggen und HILFE in Phaidra**

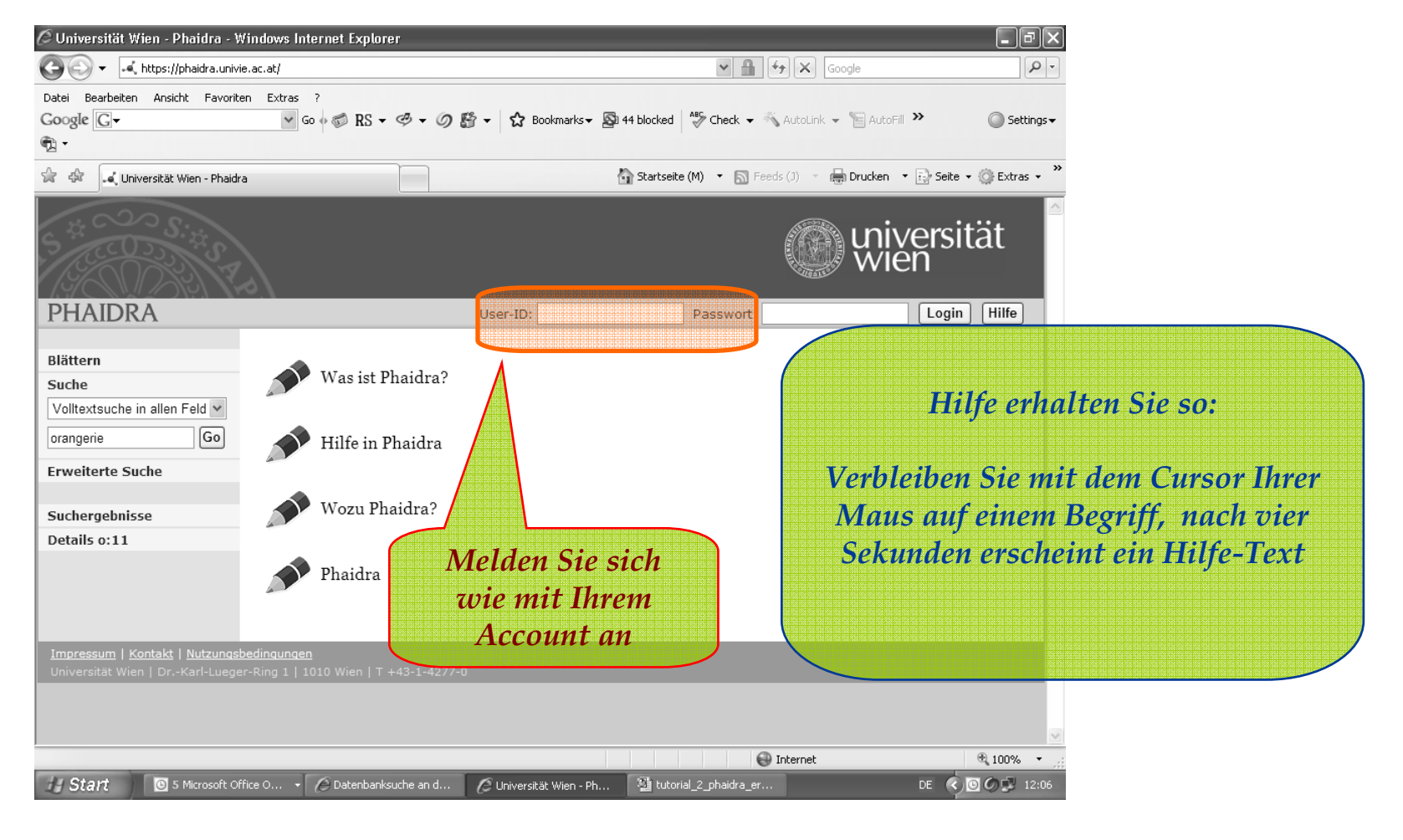

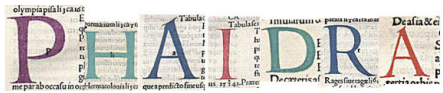

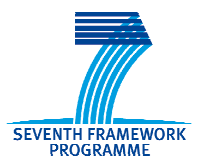

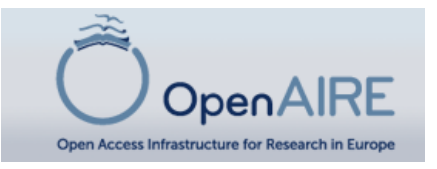

#### **Objekte anlegen in Phaidra**

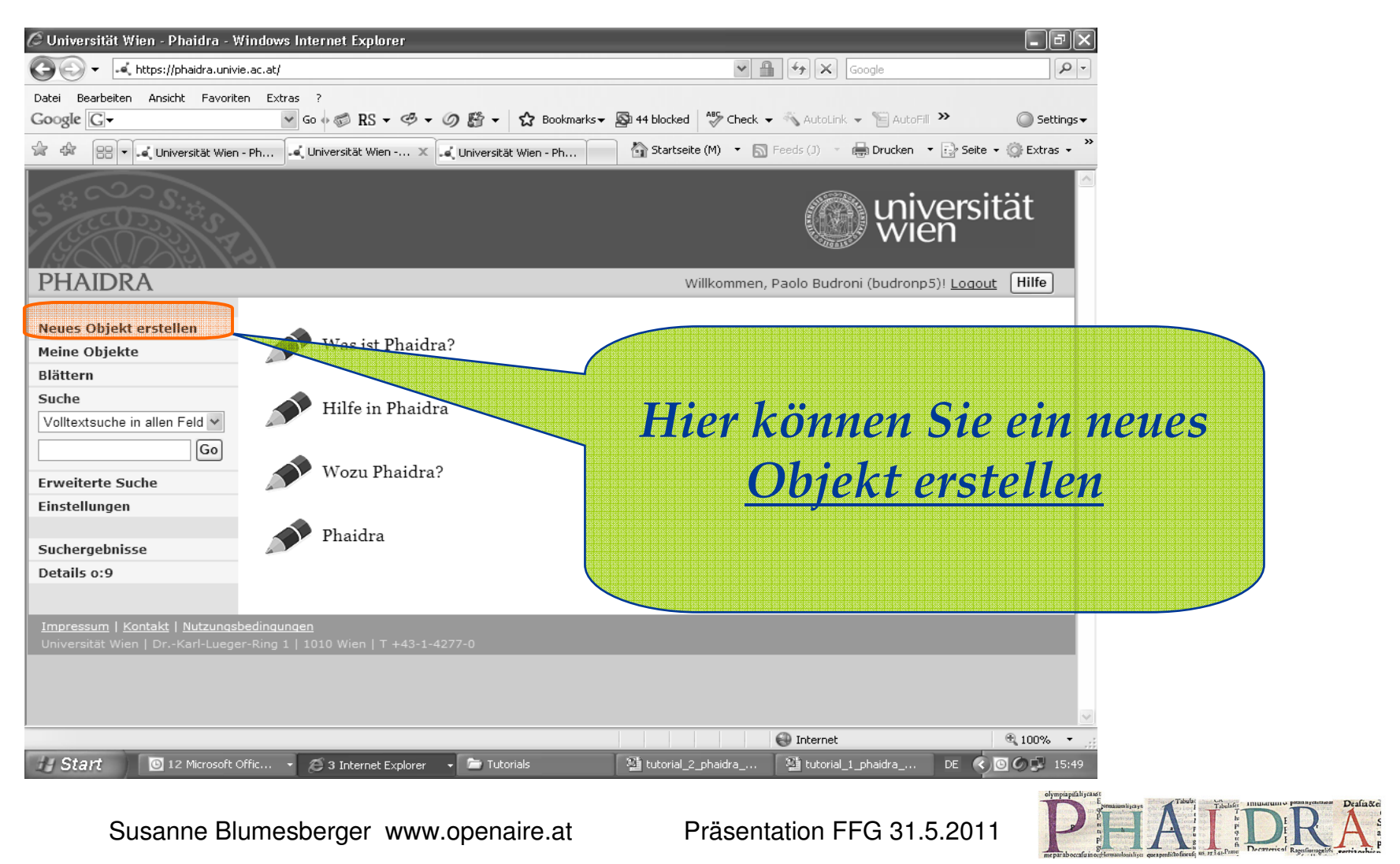

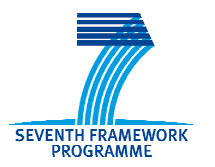

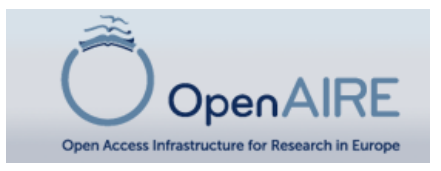

### **Objekte anlegen in Phaidra**

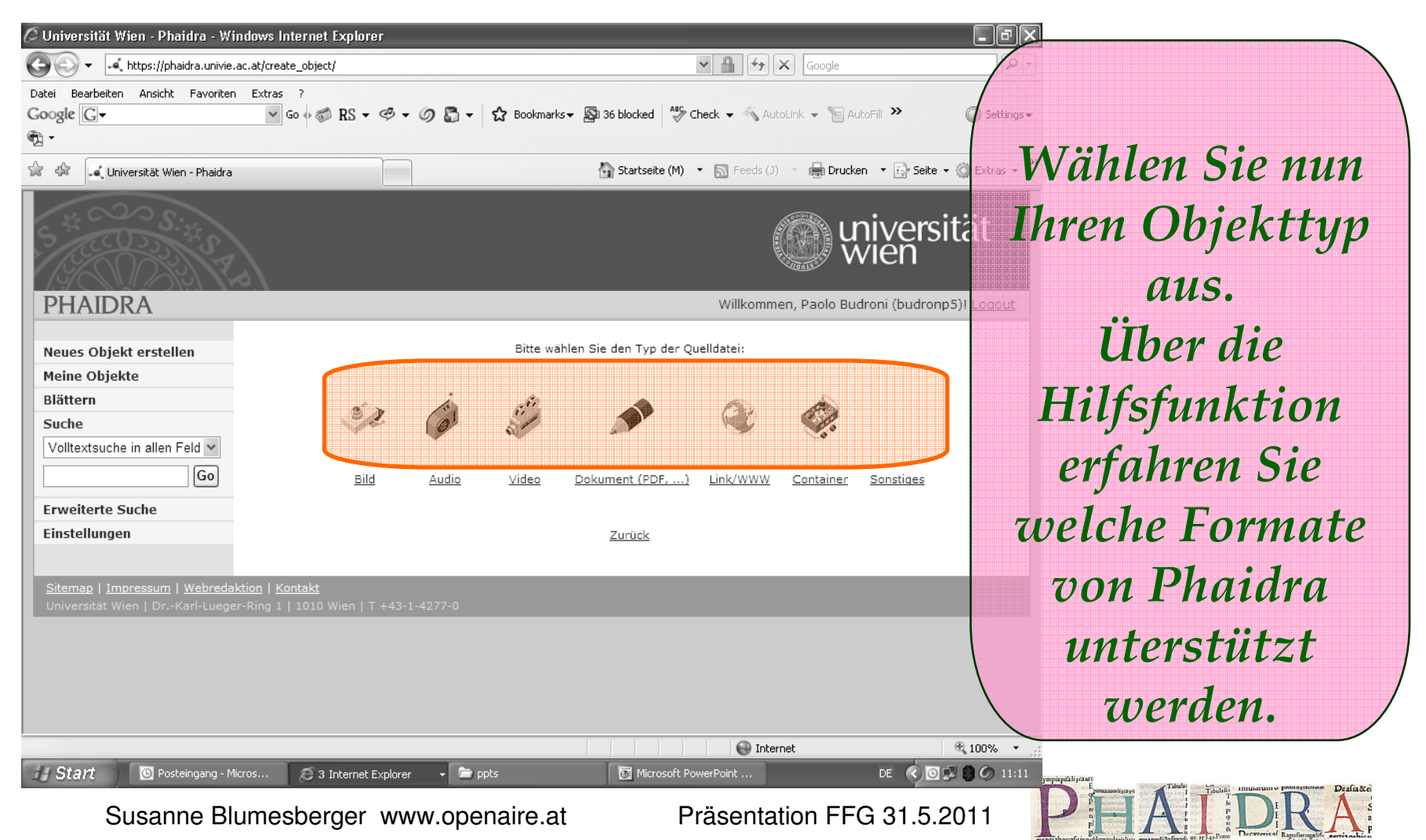

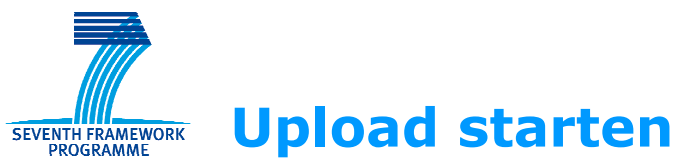

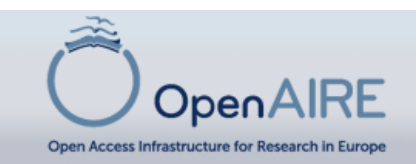

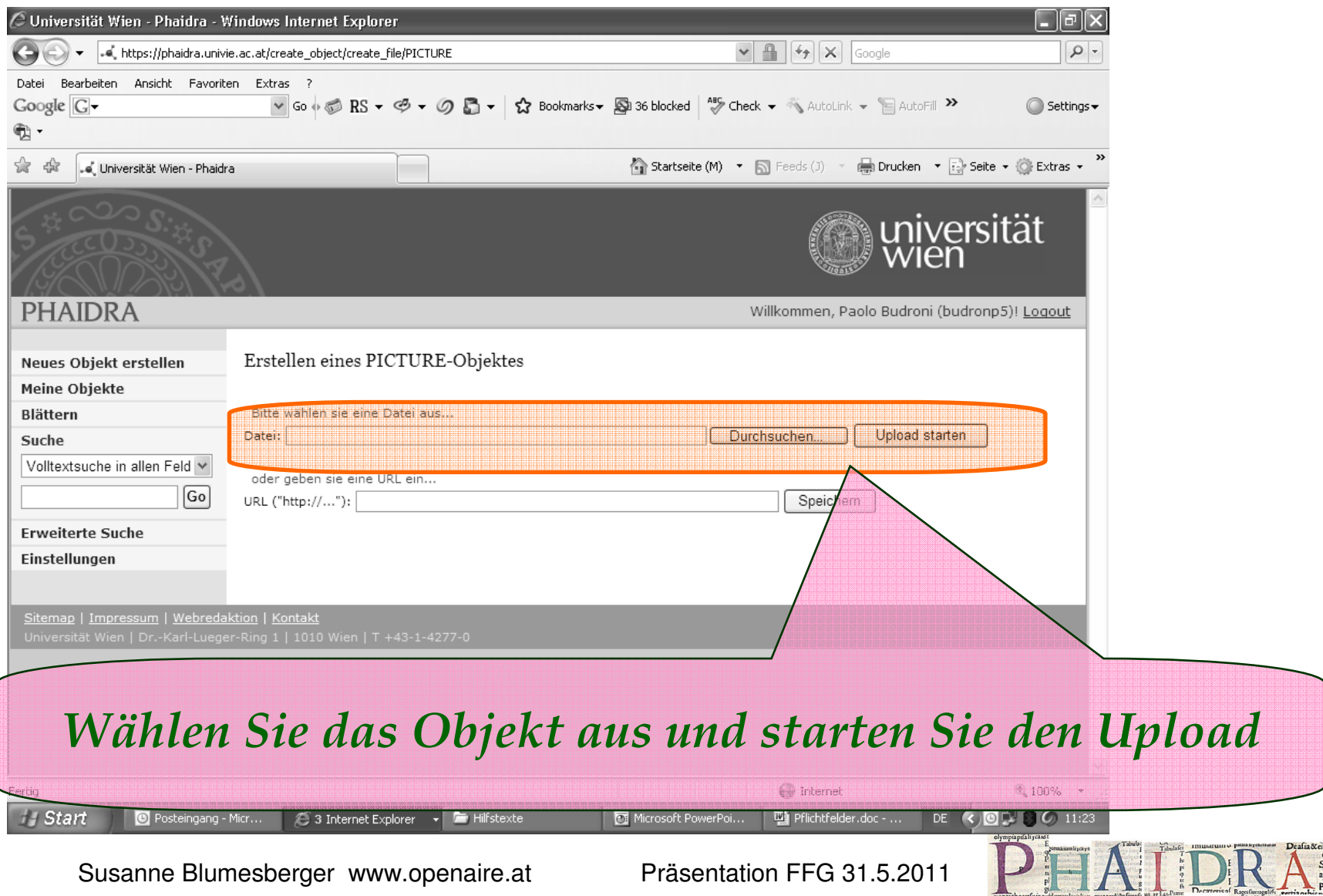

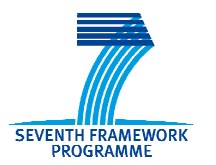

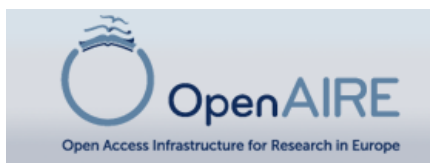

#### **OpenAIRE und Phaidra: Pflichtfelder**

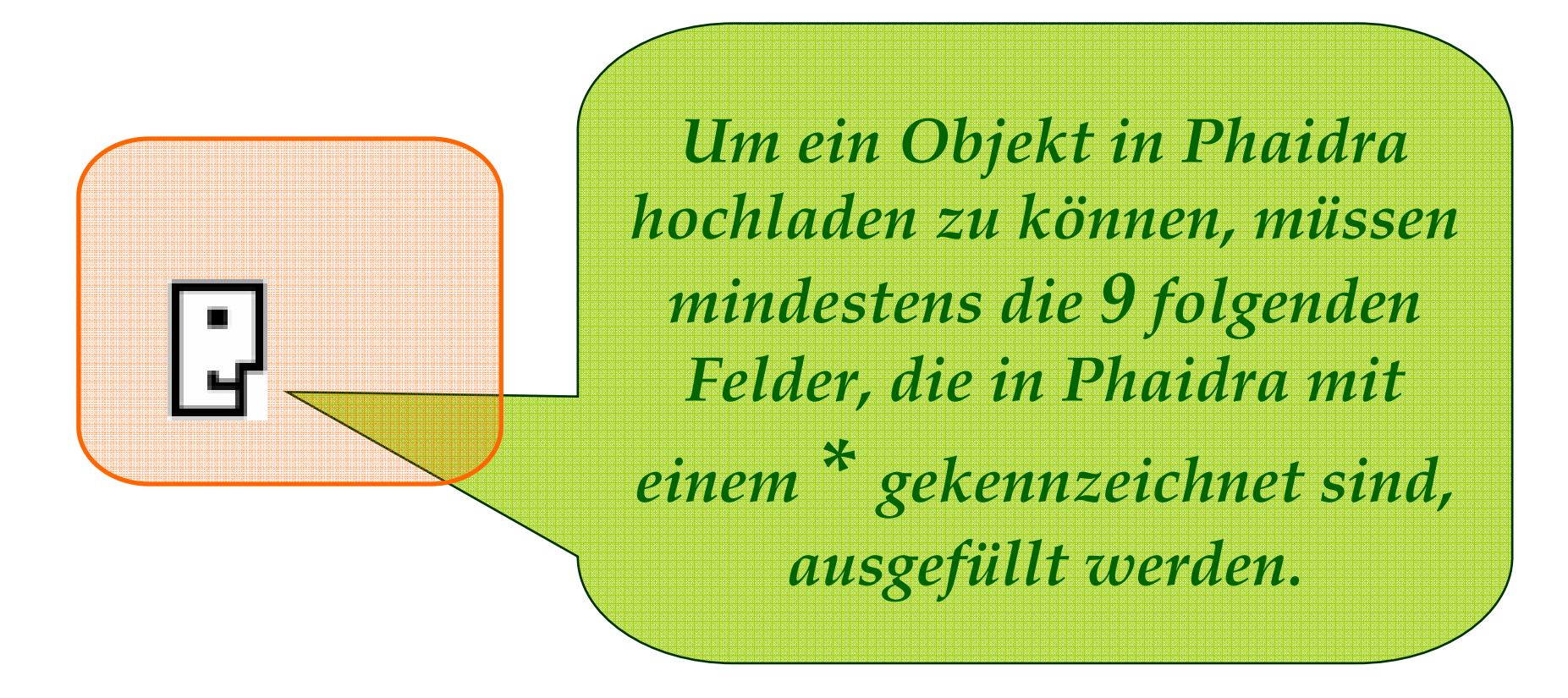

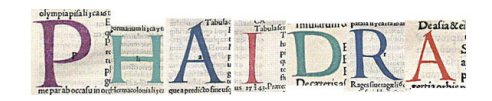

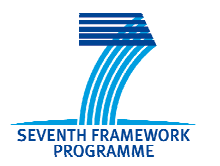

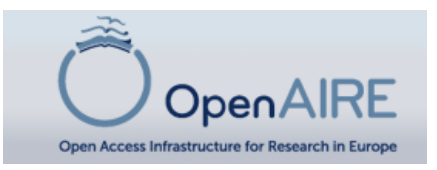

#### **OpenAIRE und Phaidra: Pflichtfelder**

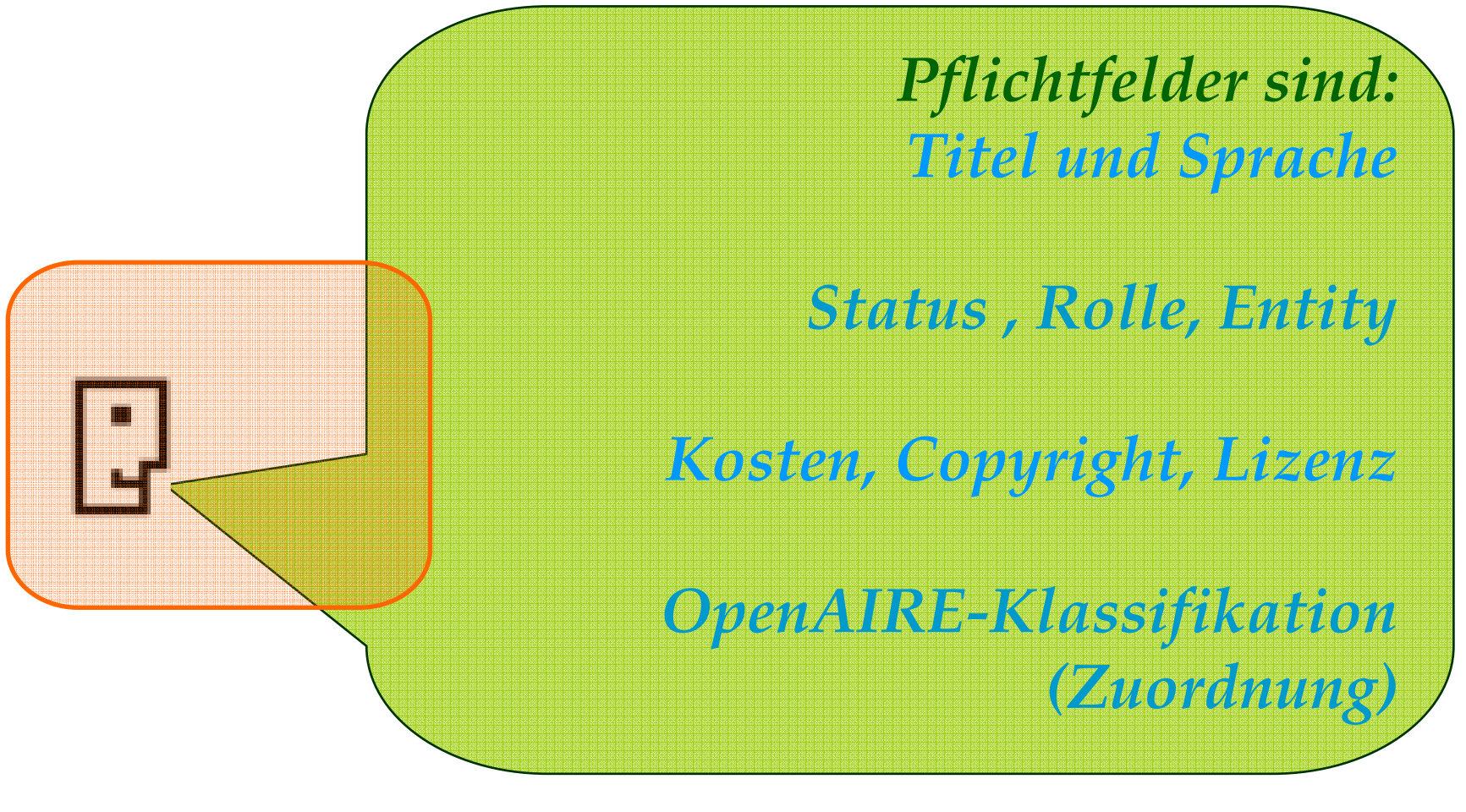

Susanne Blumesberger www.openaire.at

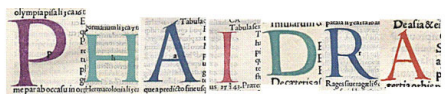

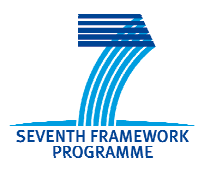

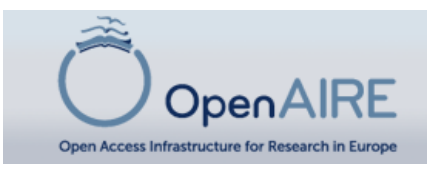

 $\mathbf{A}$ 

### **Titel und Sprache des Objektes**

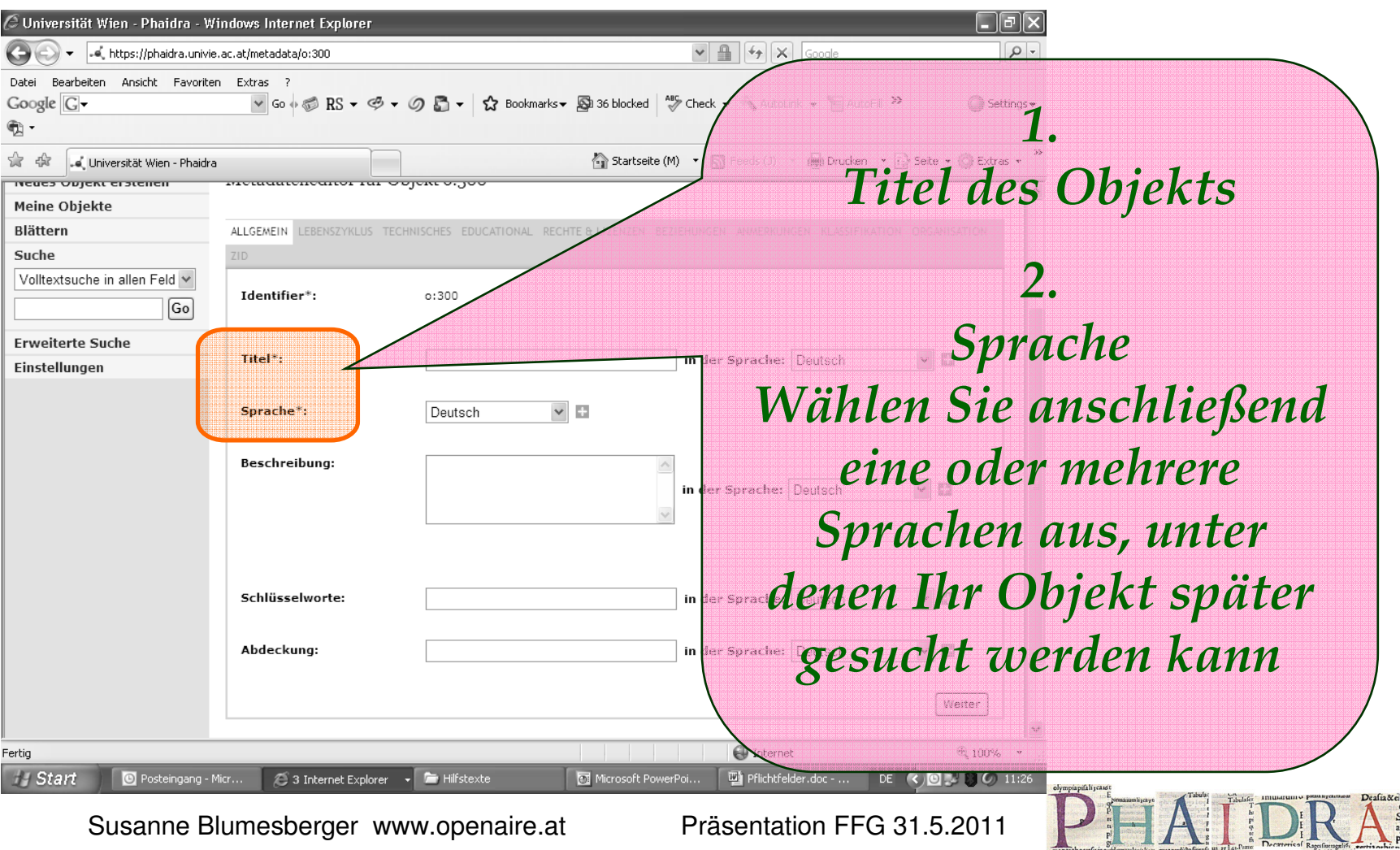

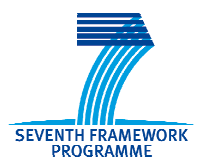

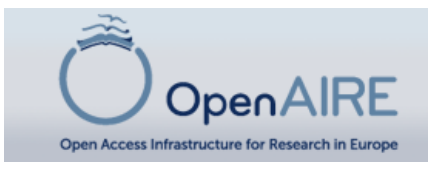

### **Status, Rolle, Entity**

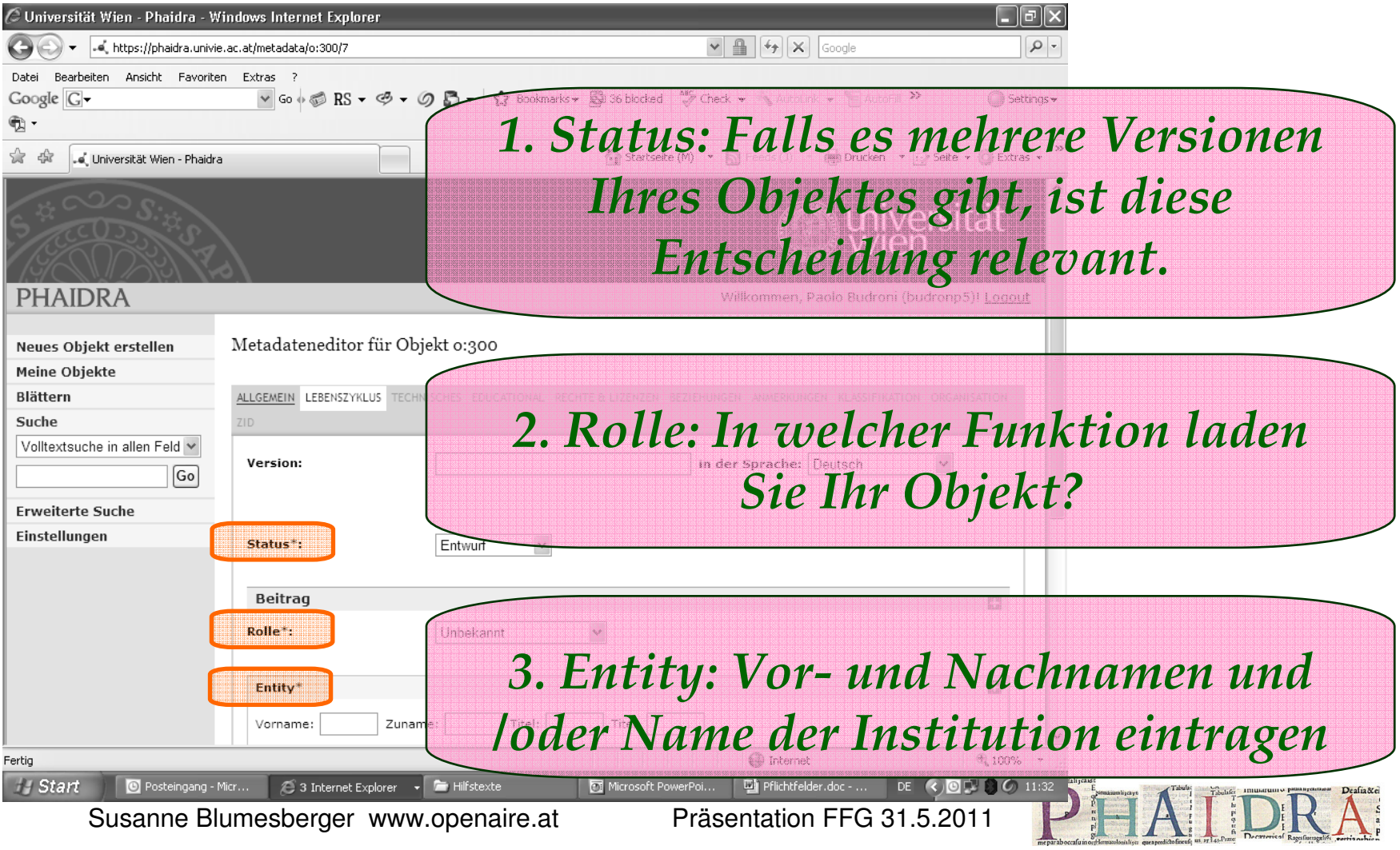

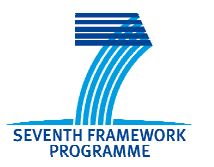

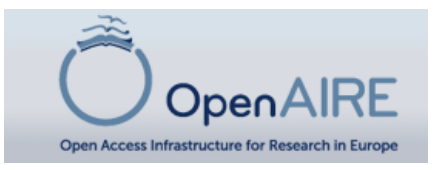

### **Kosten, Copyright, Beschreibung**

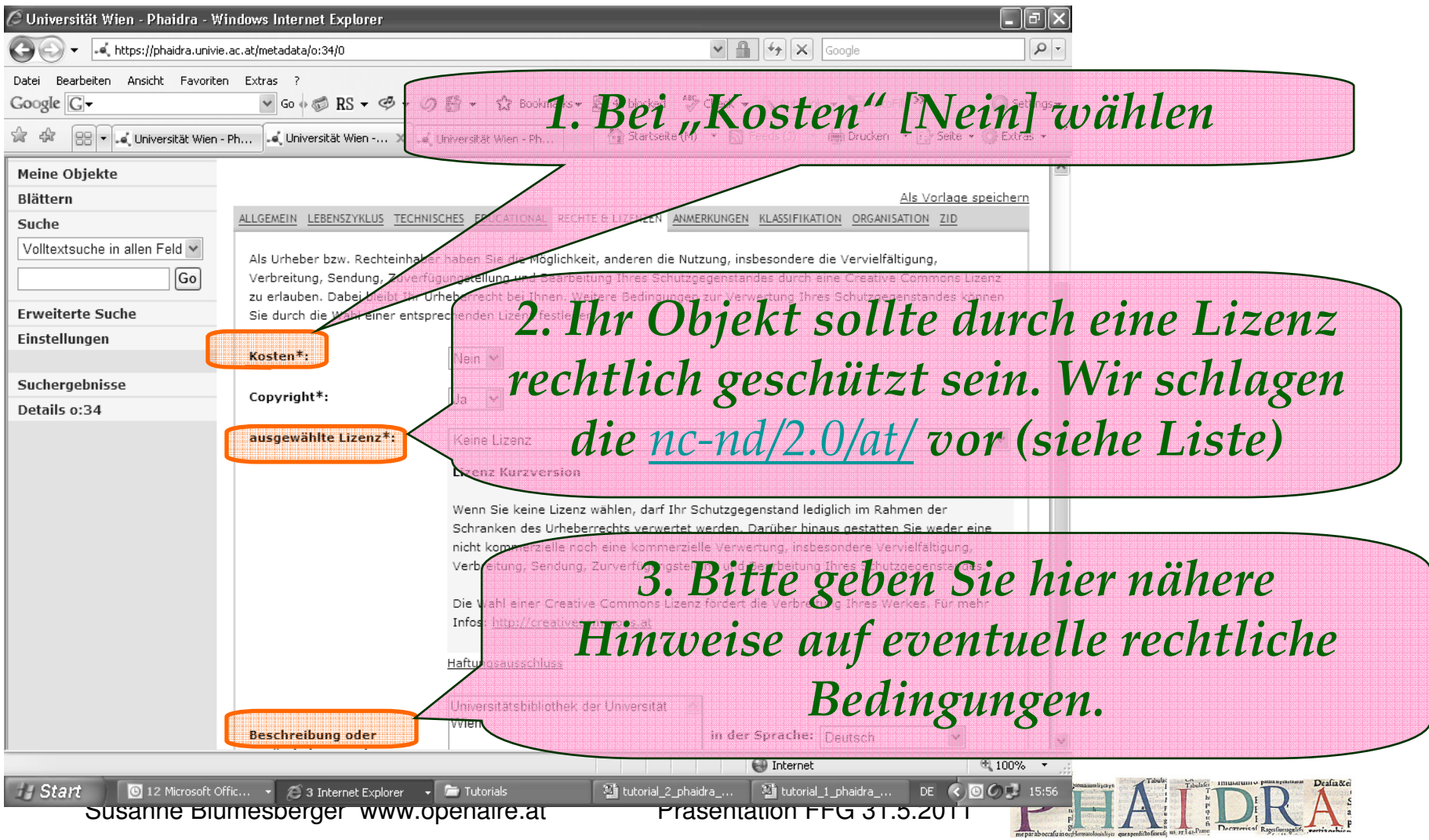

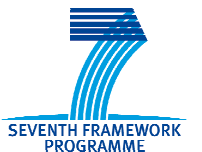

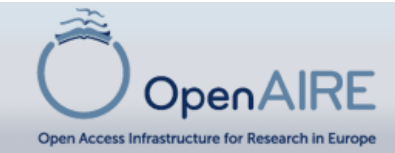

### **Klassifizieren Sie das Objekt nach [European Projects –OpenAIRE]**

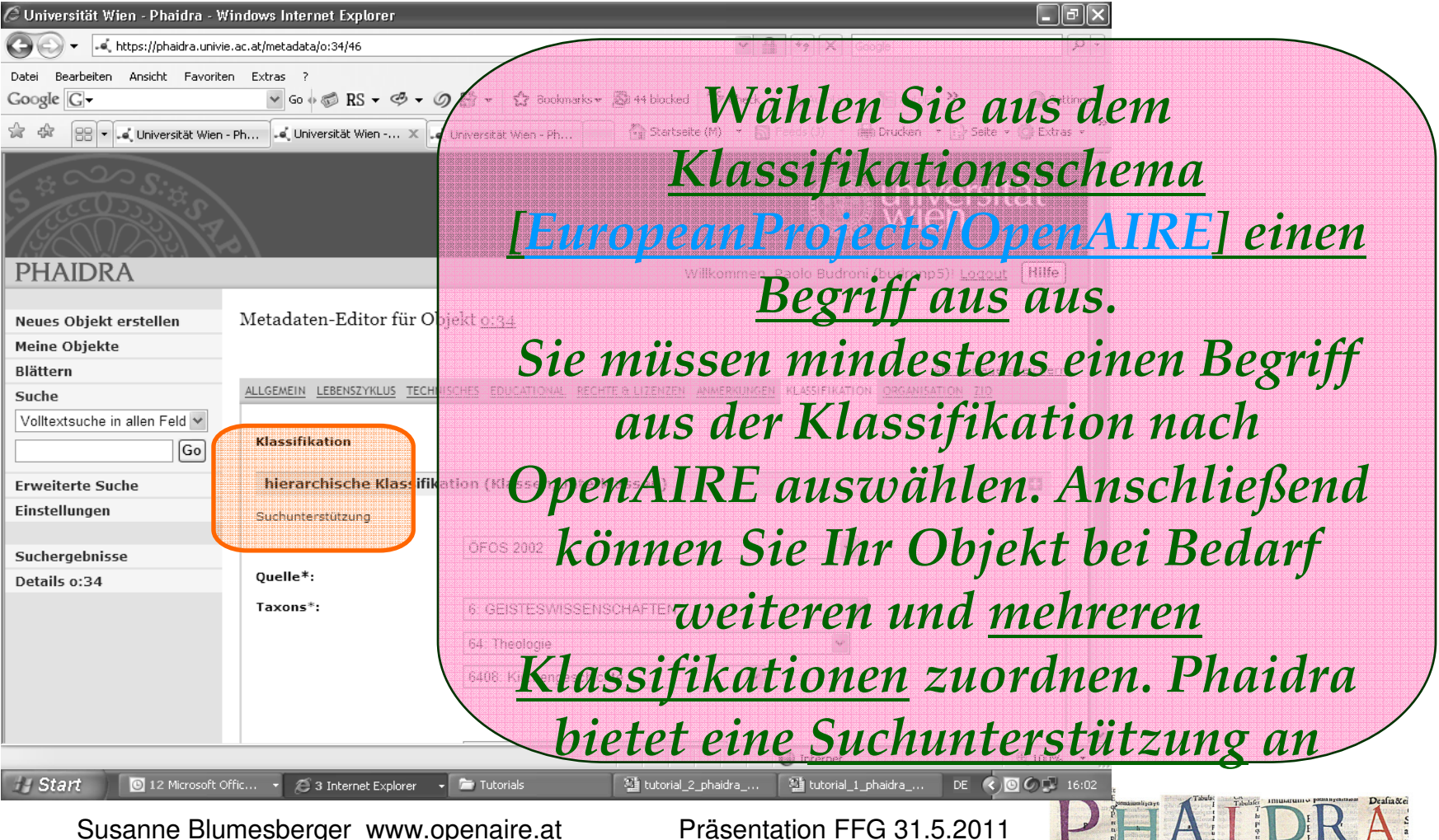

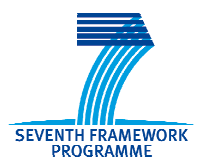

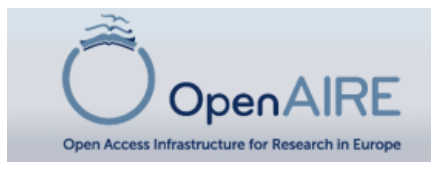

### **Speichern des Objekts**

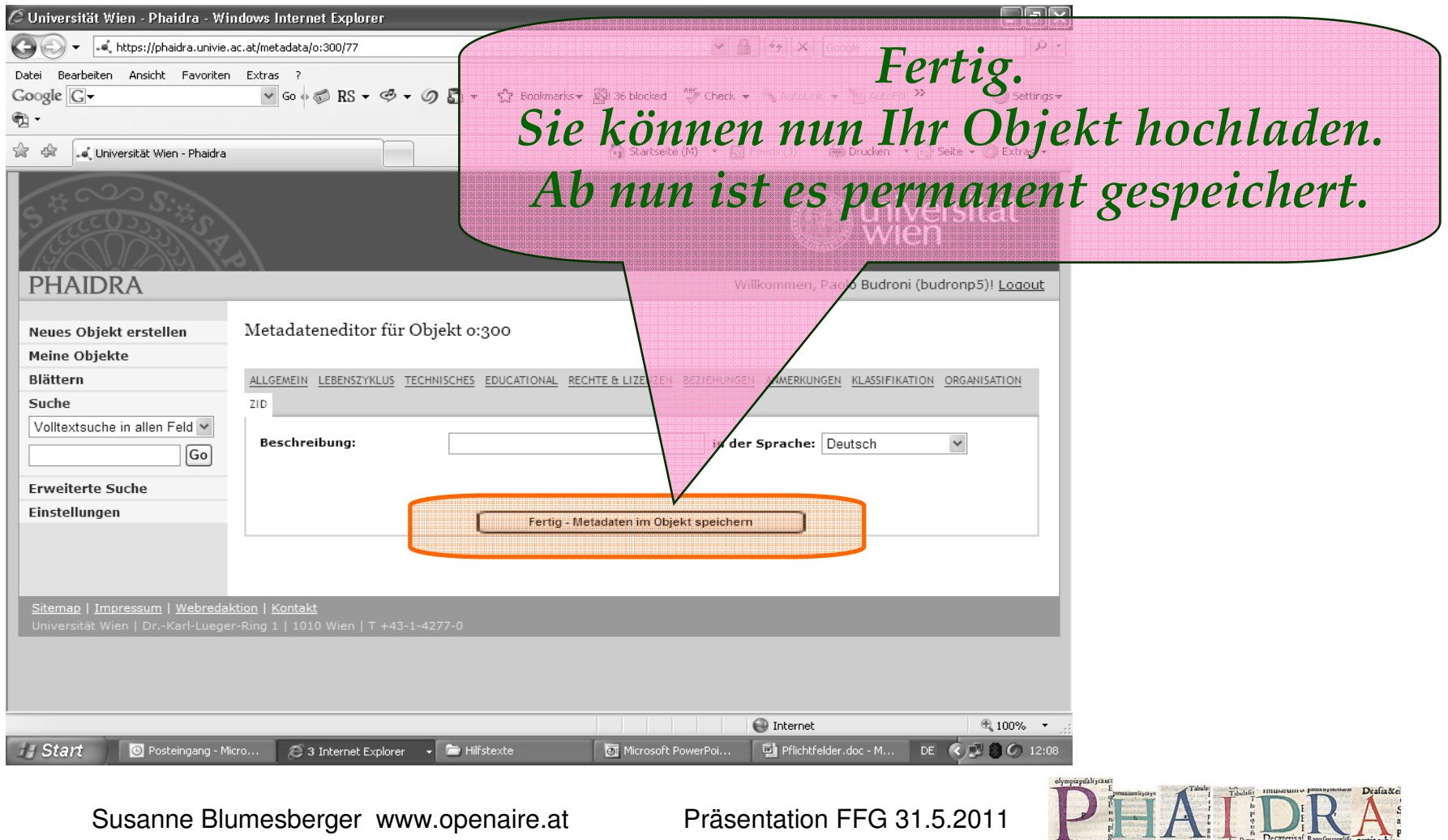

Susanne Blumesberger www.openaire.at

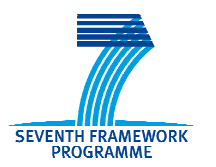

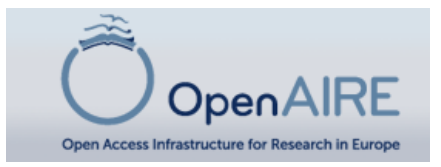

#### **Versionieren des Objektes in Phaidra**

*Einmal in Phaidra hochgeladen, ist ihr Objekt permanent gespeichert, d.h. Sie können es nicht löschen.Sie können es jedoch "sperren" oder "versionieren" oder seine Metadaten verändern.*

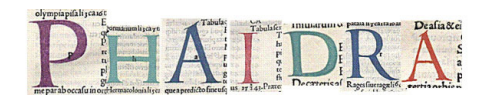

Susanne Blumesberger www.openaire.at

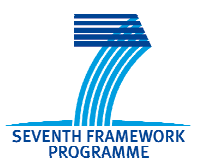

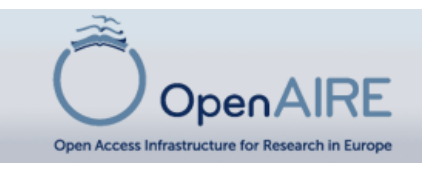

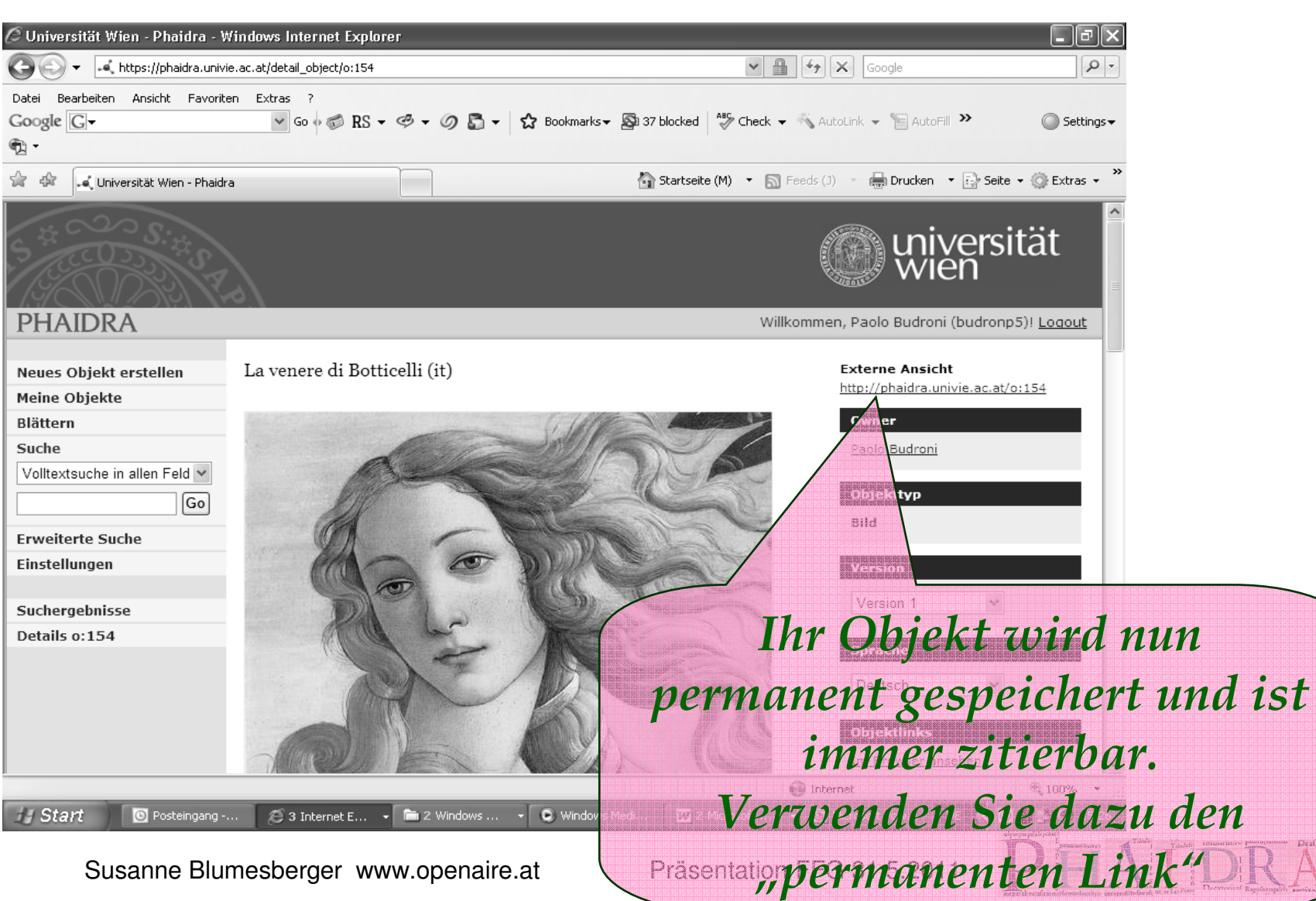

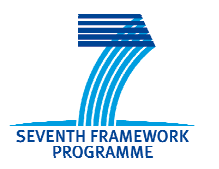

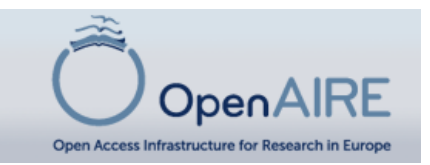

#### **Objekt sperren: Zugriffsberechtigungen in Phaidra**

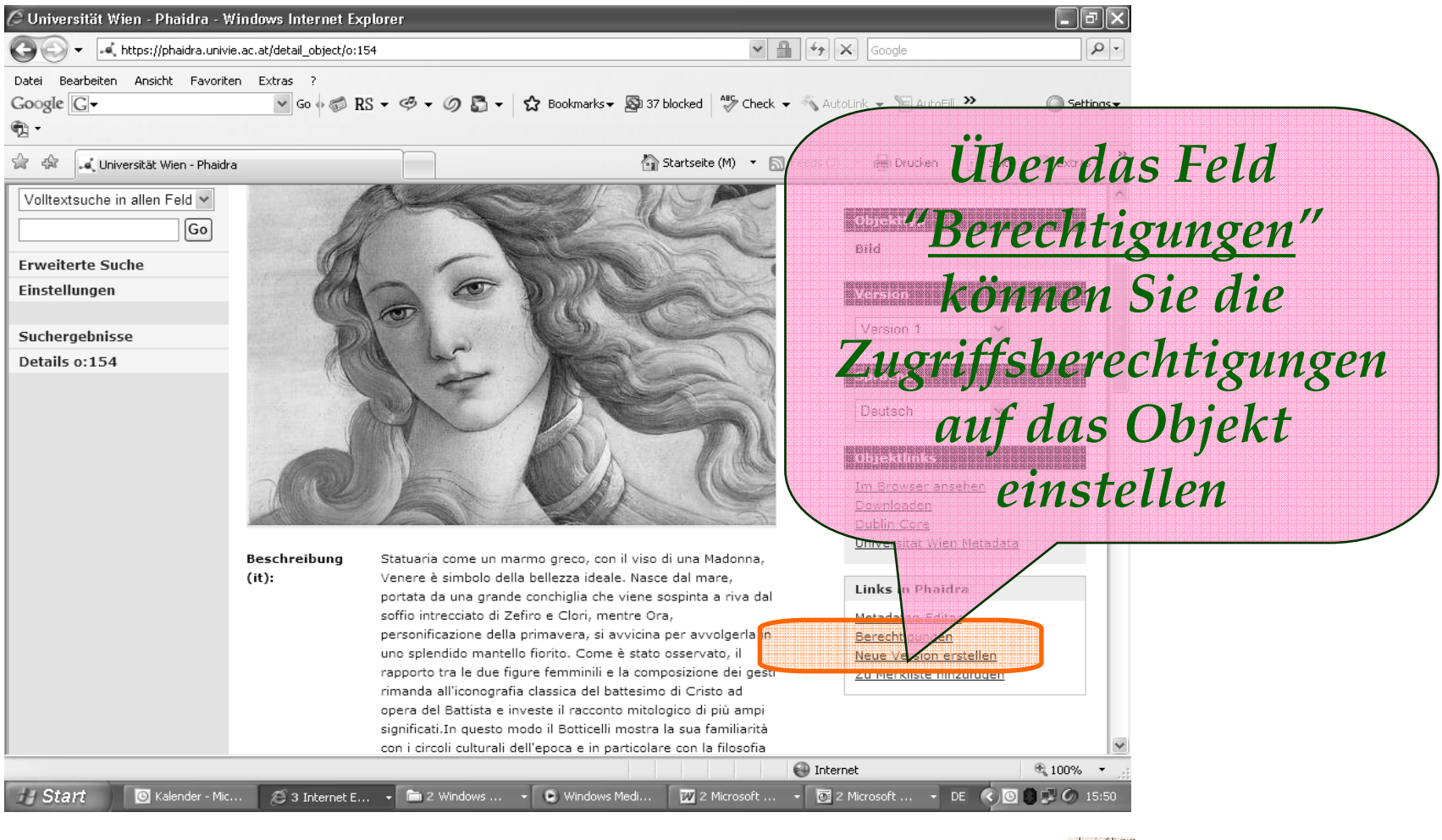

Susanne Blumesberger www.openaire.at

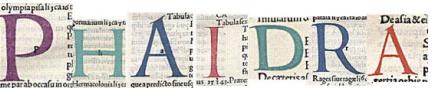

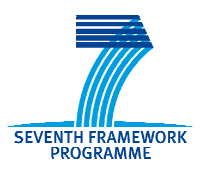

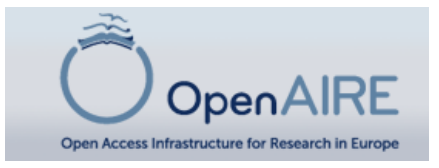

### **Zugriffsberechtigungen**

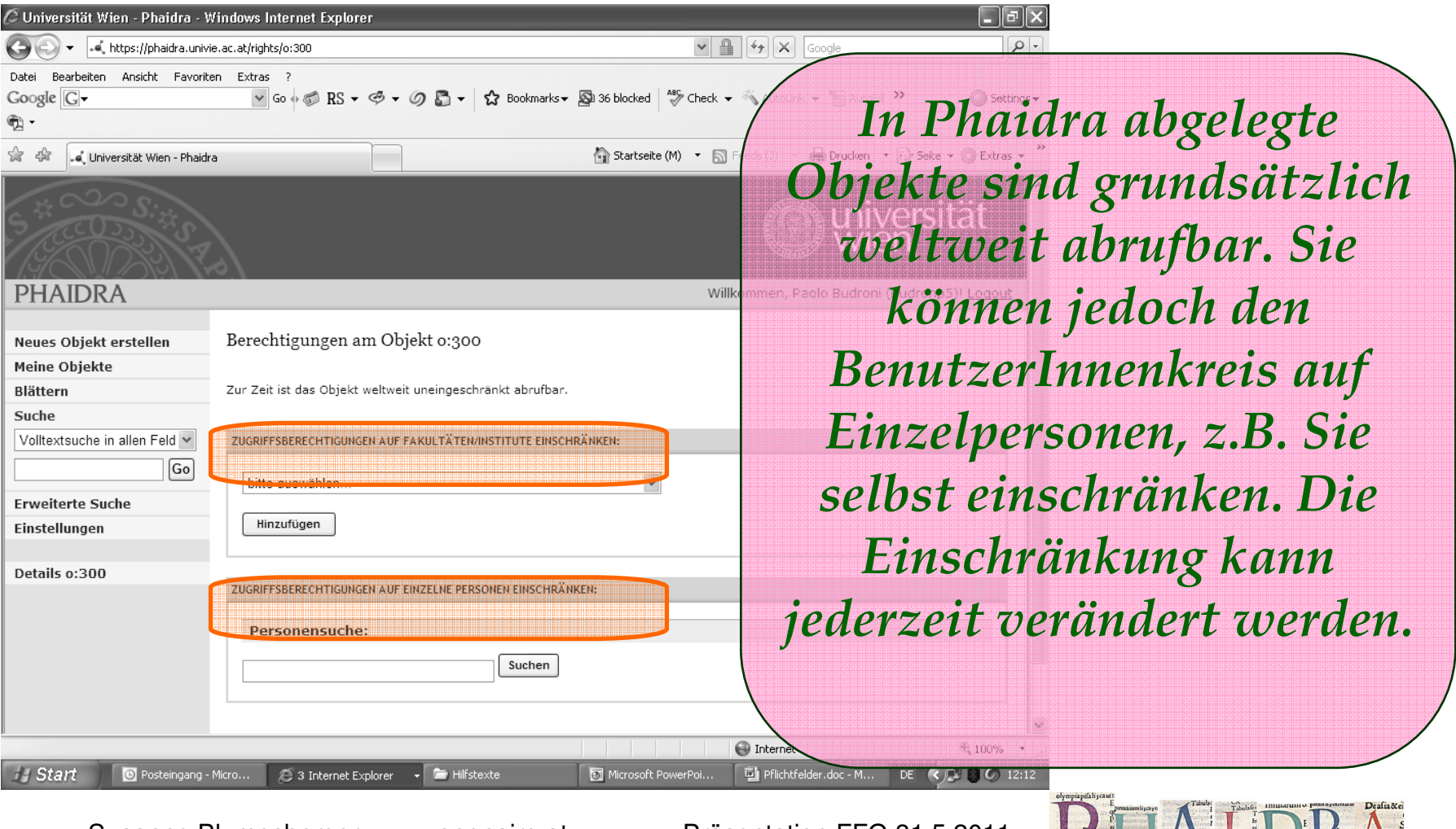

Susanne Blumesberger www.openaire.at

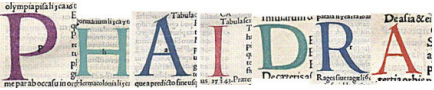

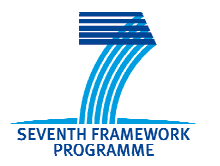

#### **Hinweise**

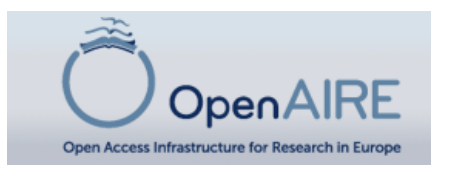

*DANKE Bei allgemeinen Fragen wenden Sie sich bitte an support.phaidra@univie.ac.at*

*Weitere Hinweise über den Gebrauch des Metadateneditors erfahren Sie im auf* 

*https://phaidra.univie.ac.at//static/tutorials/tutorial\_4\_metadaten.pdf*

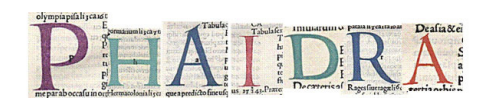

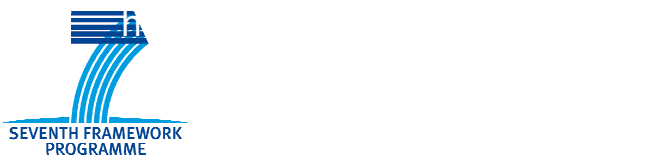

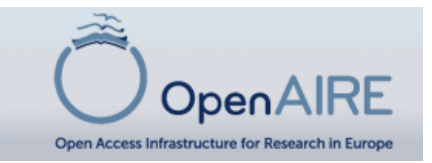

#### http://phaidraservice.univie.ac.at/universität Phaidra searching. Phaidra, ein Akronym für Permanent Hosting, Archiving and Indexing of Digital Das System Phaidra Resources and Assets, ist ein gesamtuniversitäres Digital Asset Management System mit **Juristisches in Phaidra**  $\rightarrow$  Personensuche Langzeitarchivierungsfunktionen. Es eröffnet für Lehre, Forschung, Verwaltung/Organisationseinheiten und die einzelnen Wer darf Phaidra verwenden? AkteurInnen die Möglichkeit, ihre Publikationsleistungen in Forschung und Lehre zu speichern, **Technisches in Phaidra** dokumentieren und auf lange Zeit zu archivieren. **Fact Sheet** About Phaidra in English: http://phaidra.univie.ac.at/o:63445 **Extended Competences** Phaidra-Folder deutsch Was ist Phaidra? Phaidra-Folder english **Services von Phaidra** Phaidra wurde im Rahmen der iPres 2010 präsentiert. **Partner und Projekte** Präsentation Anwendungen von Phaidra Poster **ZU PHAIDRA** NEU Phaidra step by step für ErstanwenderInnen **PHAIDRA TESTEN** PHAIDRA-ANNOUNCEMENTS - jetzt registrieren! **Hilfe in Phaidra** Kontakt **PHAIDRA-NEWS Presse WORKSHOP Phaidra Archiv Termine und Schulungen** Nachhaltige Formen digitaler Textrepräsentation abseits von DOCX Services der Universität Wien Ass.-Prof. Mag. Dr. Johannes H. Stigler Links Center for Information Modeling in the Humanities, Head University Graz. Die Folien stehen in Phaidra zur Verfügung: http://phaidra.univie.ac.at/o:73368 Workshop am 27. Mai 2011 UB Wien, neue Dienste, Kapitel I Ab 9:45 wird im Seminarraum des ZID (Universitätsstraße 7) ein Workshop zu den Themen E-books on Demand, Book-<br>Importer und über juristische Fragen stattfinden. Den Einladungsfolder finden Sie unter: Anmeldungen bitte unter phaidra@univie.ac.at a.univie.ac.at/o:5731) Einladungsfolder **SCHULUNGEN** Wenn Sie an Schulungen haben, wenden Sie sich bitte an: Susanne Blumesberger phaidra@univie.ac.at

Susanne Blumesberger www.openaire.at

Präsentation FFG 31.5.2011

**O** Internet

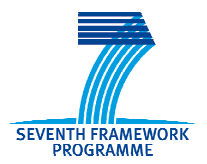

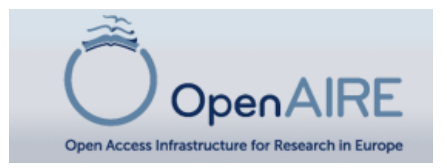

# Vielen Dank für Ihre Aufmerksamkeit!

## Fragen bitte an:openaireaustria@univie.ac.at

Susanne Blumesberger www.openaire.at

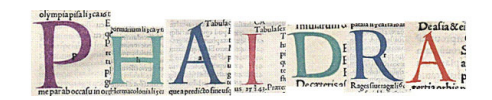